Dr. Wolfgang Bühler (Bonn) Dipl.-Ing. Morteza Farmani (Weinheim) Dr. Martin Tegtmeier (Salzgitter) Prof. Dr. Hermann Wätzig (Braunschweig)

### **Statistische Prozesslenkung (SPC): Ein PAT-Tool auch zur Qualitätsbeurteilung**

### **Erläutert an einem Beispiel aus der Pharmazie: Untersuchung von Tablettenmassen auf ihr zeitabhängiges kontinuierliches Verteilungsmodell nach DIN ISO 21747**

### **1. Einführung**

### **1.1 Quality by design – kontinuierliche Prozessverbesserung**

In vielen Branchen der Wirtschaft, also auch in der pharmazeutischen Industrie und deren Umfeld, kam es innerhalb der letzten Jahrzehnte zu erheblichen zusätzlichen Wettbewerbsdrucks. Ein Faktor dafür dürfte sicherlich die zunehmende Globalisierung der Märkte sein.

Die Unternehmen waren und sind deshalb gezwungen über den systematischen Einsatz von Instrumenten des Qualitätsmanagements nachzudenken, um eine kontinuierliche Verbesserung ihrer Prozesse zu gewährleisten. Produzierende Unternehmen erkennen zunehmend die marktstrategische Bedeutung für die Erzeugung von Qualität und setzen dazu zunehmend systematisch wirksame Maßnahmen auf allen Stufen des Lebenszyklus eines Produktes ein (Planungs-, Produktions- und Marktphase).

Früher konzentrierte man sich lediglich auf die Entdeckung eines nicht spezifikationskonformen Merkmals am Ende einer Fertigungskette durch Stichprobenziehung (Qualitätskontrolle am Fertigprodukt); heutzutage wird in der industriellen Fertigung in zunehmendem Maße die "Statistische Prozesslenkung" (SPC) genutzt, um durch Prozessbeobachtung Fehler und damit Ausschuss und Nacharbeit oder sogar Chargensperrungen - bereits im Vorfeld zu vermeiden.

Mittlerweile hat ein Umdenkprozess in der pharmazeutischen Industrie begonnen. Das wissenschaftliche Prozessverständnis und die Anwendungen von Process Analytical Technology (PAT) in der pharmazeutischen Industrie entfernt sich vom (gegenwärtigen) "Quality by Testing" (QbT), also der Qualitätsfeststellung am Ende eines Herstellprozesses, hin zum "Quality by Design" (QbD). Hierzu definiert die FDA zu "Process Validation and Drug Product" [1]:

"Effective process validation contributes significantly to assuring drug quality. The basic principle of quality assurance is that a drug should be produced that is fit for its intended use. This principle incorporates the understanding that the following conditions exist:

- Quality, safety, and efficacy are designed or built into the product.
- Quality cannot be adequately assured merely by in-process and finished-product inspection or testing.
- Each step of manufacturing process is controlled to assure that the finished product meets all quality attributes including specifications."

Im letzten Absatz des Abschnitts 2. Process Performance Qualification (PPQ) [1] wird zu PAT [2-5] ausgeführt:

"A manufacturing process that uses PAT may warrant a different PPQ approach. PAT process are designed to measure in real time the attributes of an in-process material and then adjust the process in a timely control loop so the process maintains the desired quality of the output material."

Im Jahre 1998 wurden in einer Untersuchung an elf Unternehmen der Automobilindustrie etwa 1000 Produktionsprozesse untersucht und für eine Bewertung zur Verfügung gestellt. Dazu liegt die Veröffentlichung von Kaiser et. al. aus dem Jahre 1999 [6] vor (Tab. 1). 2007 wurde zu dieser Problematik die Norm DIN ISO 21747 [7] [8] veröffentlicht, welche die nationale Norm DIN 55319 aus dem Jahre 2002 abgelöst hat. Die Normen unterscheiden sich hinsichtlich der Bezeichnung der Berechnungsmethode (siehe auch Tab. 6). Beide Normen liefern die Möglichkeit der Schätzung von Fähigkeit und Leistung industrietypischer -, also auch pharmazeutischer Prozesse.

| Verteilung                                                     | Verteilungsmodell | Häufigkeit [%] |
|----------------------------------------------------------------|-------------------|----------------|
| Normalverteilung                                               | A1                | 1,8            |
| Betragsverteilung, Weibullverteilung,<br>Log. Normalverteilung | A2                | 2,4            |
| Mischverteilung mit<br>konstanter Lage                         | В                 | 0,4            |
| Mischverteilung                                                | C1, C2, C3, C4, D | 95,4           |

**Tab. 1:** Anteile der Verteilungsmodelle (Nach Kaiser et. al., 1999 [6])

Das Ergebnis der Untersuchung lässt sich wie folgt zusammenfassen:

Historisch betrachtet ist die schnelle und detaillierte Auswertung großer Datensätze erst mit dem Fortschritt in der Datenverarbeitung möglich geworden. Früher wurde die Normalverteilung - oder zumindest die annähernde Normalverteilung - aufgrund ihrer leichten Handhabbarkeit als das näherungsweise am besten zutreffende Prozessmodell angesehen. Allerdings liegt den wenigsten Prozessen tatsächlich eine Normalverteilung zugrunde (Tab. 1).

Heute können durch Datenauswertung mittels Computerunterstützung größere Datenmengen prozessnah [9] [10] [16] [21] mit den tatsächlich zutreffenden Verteilungsmodellen verarbeitet werden. Durch schnelle Datenanalyse gelingt es, bei Bedarf zeitnah in die Herstellung einzugreifen. Diese Möglichkeiten werden häufig mit den Begriffen PAT und SPC (s. 1.2.) verbunden.

Zusätzlich zu leistungsfähigen Rechenprogrammen erfordern PAT und SPC jedoch auch die korrekte Interpretation der Rechenergebnisse für die Produktion und deren Planung. Der vorliegende Artikel soll daher einen Beitrag zum erforderlichen mathematisch-statistischen Verständnis dieser Datenanalysen für pharmazeutische Herstellprozesse liefern.

### **1.2. Begriffsbestimmungen**

Der Begriff SPC steht für "Statistische Prozessregelung / Prozesslenkung" (Statistical Process Control). Man versteht also unter SPC die Vorgehensweise für die Prozessoptimierung, Prozessregelung und Prozesslenkung unter dem Einsatz von statistischen Methoden in der Entwicklungsphase (sog. "Großer Regelkreis") oder in der Fertigung vor Ort (sog. "Kleiner Regelkreis"). Der "Große Regelkreis" beinhaltet Prozessverbesserungen in der Entwicklungsphase. Die folgenden Ausführungen beschäftigen sich mit dem "Kleinen Regelkreis" (Abb. 1), der wie folgt definiert werden kann:

"Statistische Prozesslenkung [11] [12] umfasst als statistische Methode die Regelkarte für die Prüfung und Überwachung der Prozessstabilität und die Prozessfähigkeitsanalysen für den Qualitätsnachweis und die Qualitätsvorhersage."

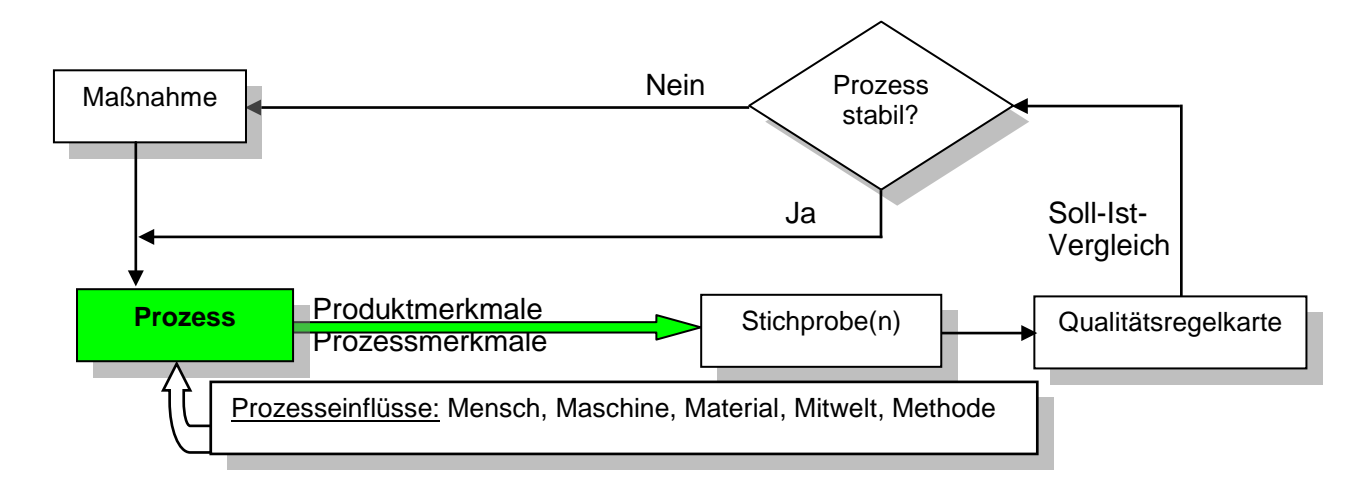

#### **Abb. 1:** Der kleine Prozessregelkreis

Im "kleinen Regelkreis" (Abb. 1) ist für einen fähigen Prozess die Prozessregelung vor Ort möglich; er umfasst als statistische Methode einerseits die Regelkartentechnik für die Prüfung und Überwachung der Prozessstabilität und anderseits die Prozessfähigkeitsanalysen für den Qualitätsnachweis und die Qualitätsvorhersage (siehe auch Abschnitt 5.2). Wie der Ablauf zeigt, sind Störungen, die während des Herstellprozesses eintreten, relativ schnell zu erkennen; durch sofortiges Eingreifen in den Prozess wird eine fehlerfreie und damit kostengünstige Herstellung ermöglicht.

Die wenigsten der über eine Zeitachse betrachteten Merkmalsverläufe eines Herstellprozess folgen der (meist) üblichen Modellvorstellung der Normalverteilung [6]. Selbst wenn der "Ausgangszustand", also die momentane Verteilung, normalverteilt ist und dieser (Prozess-) Zustand über den zeitlichen Verlauf aufrecht erhalten bleibt, können systematische Einflüsse in den Herstellprozess, wie z.B. Verschleiß als Trendprozess einfließen und dann eine systematische Änderung entlang der Zeitachse bedingen. Dies würde dann eine beliebig verteilte, ggf. eingipflige, resultierende Verteilung gemäß dem Verteilungsmodell C3 [12] [18-28] bedingen.

Oft sind die Randbedingungen sehr komplex, da viele Einflüsse einen Prozess bestimmen. Ursachen können sein (siehe Abb. 1):

#### Mensch - Maschine - Material - Mitwelt - Methode

Die fünf "M´s" kommen aus dem Bereich der Fehleranalyse. Hier werden die Ursachen für Fehler in einem Prozess gesucht, indem der Prozess schematisch mit allen Größen, die ihn beeinflussen, dargestellt wird.

Ältere Auffassungen gingen davon aus, dass beherrschte Prozesse hauptsächlich einer Normalverteilung unterliegen. Daraus leiteten sich eine Vielzahl von Aussagen und Forderungen bis zu den Fähigkeitskenngrößen  $C_p$  und  $C_{pk}$  ab, die jedoch nicht immer zur Qualitätsanforderung passten (siehe Abschnitt 7).

Mittels dieser Kennzahlen kann für alle Merkmalsverteilungen überprüft werden, ob ein Prozess überhaupt fähig ist, die gestellte Qualitätsanforderung zu erfüllen. Erst wenn ein Prozess schließlich als fähig eingestuft wird, kann mit Hilfe von Qualitätsregelkarten [3] [4] [13-17], [23-28] im kleinen Regelkreis (Abb. 1) eine durchgehende Prozessbeobachtung und Prozessregelung durchgeführt werden. Mit diesen ermittelten Größen werden Fähigkeitskennwerte für Maschinen (Maschinenfähigkeitskennzahlen, MFK) und für Prozesse (Prozessfähigkeitskennzahlen, PFK) gebildet und dokumentiert. Sie werden auch in Lieferverträgen und Qualitätssicherungsvereinbarungen (QSV) [29-32] zwischen Kunden und Lieferanten festgelegt (siehe Abschnitt 5).

Die folgende Abbildung (Abb. 2) zeigt schematisch die systematische Vorgehensweise zur Ermittlung von Maschinen- und Prozessfähigkeit.

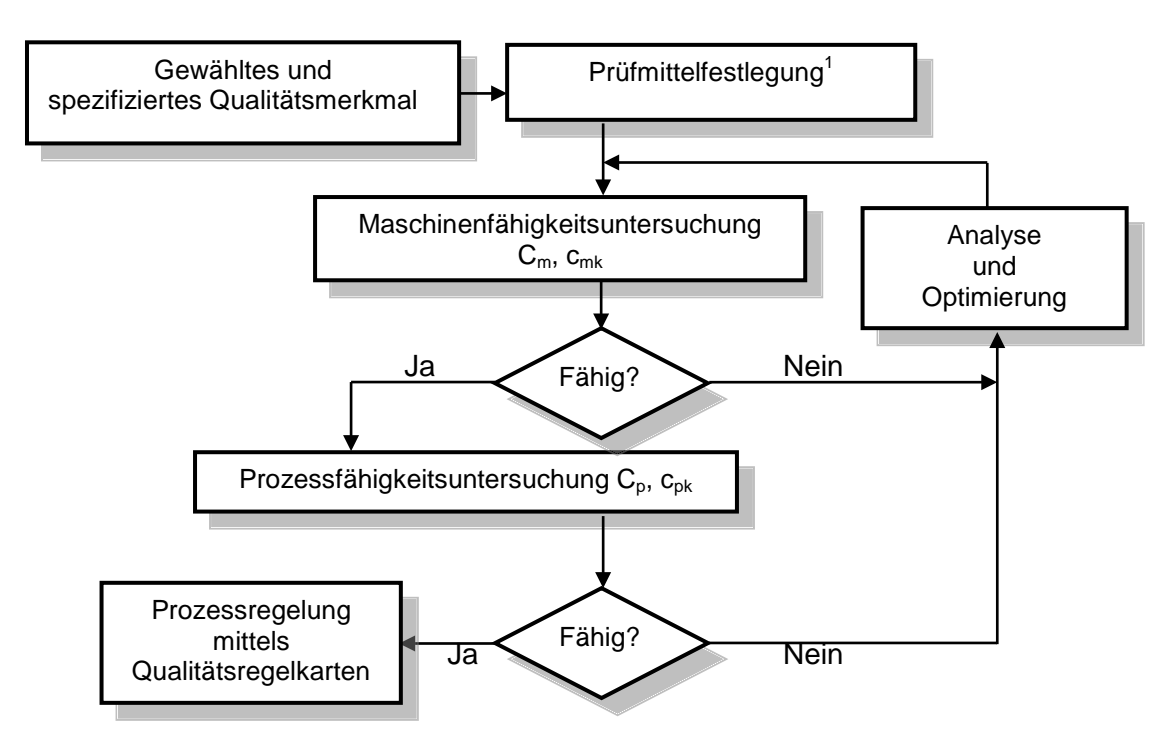

<sup>1</sup> Die Prüfmittelfähigkeit muss gewährleistet sein [19] [20] [54]

**Abb. 2:** Ablaufschema zur statistischen Prozessregelung

Die Norm DIN ISO 21747 [7] unterteilt dazu die möglichen zeitabhängigen kontinuierlichen Verteilungsmodelle in die Klassen A bis D (Abb. 3).

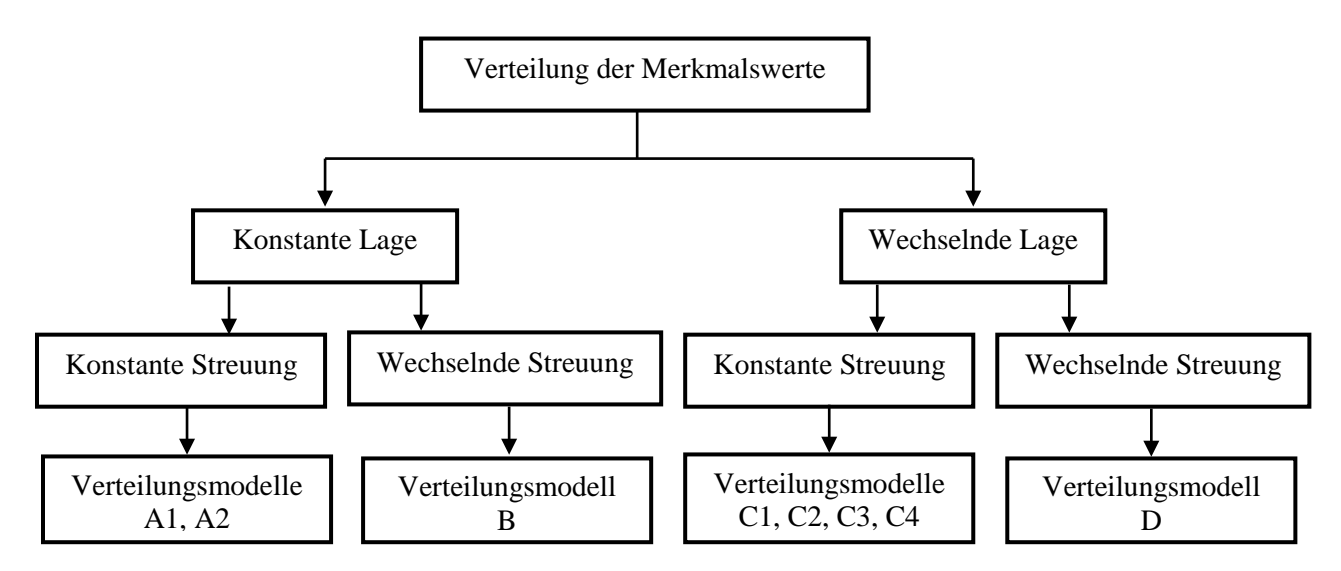

**Abb. 3:** Übersicht zeitabhängiger kontinuierlicher Verteilungsmodelle nach DIN ISO 21747 [7]

Das einfachste Modell der Normalverteilung für einen beherrschten Prozess ist das Modell A1 (Abb. 4).

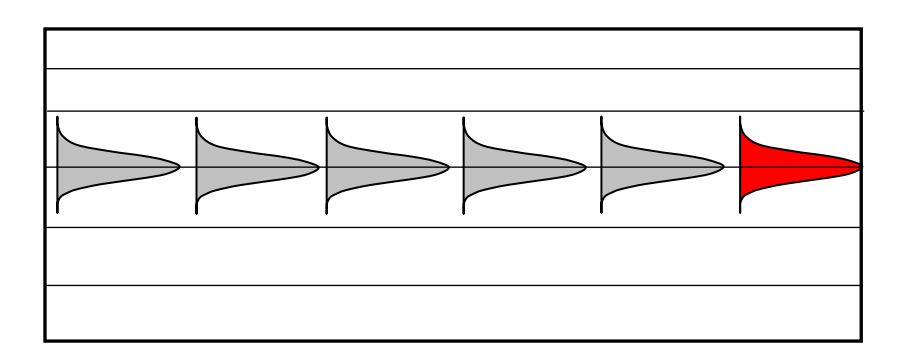

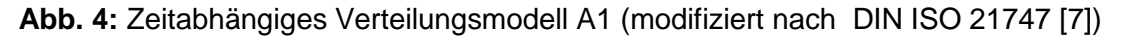

Anhand eines gängigen pharmazeutischen Prozesses, der Tablettenherstellung, soll eine entsprechende Untersuchung zum zeitabhängigen Prozessmodell für das Merkmal "Tablettenmasse" beispielhaft dargestellt werden (Tab. 2).

Die vorliegen Daten stammen aus der Serienfertigung (Serienbedingungen) einer Tablettenherstellung. Dazu wurden zunächst an den Urwerten in ihrer zeitlichen Erhebung Berechnungen zum Mittelwert, zur Standardabweichung, zur Schiefe und Kurtosis über EXCEL® durchgeführt. Da EXCEL® aber lediglich Berechnungen auf Basis zur Normalverteilung vornehmen, bzw. mit Schiefe und Kurtosis auf deren Abweichung von dieser berechnen kann, mussten weitere Berechnungen (z.B. Varianzanalyse, graphische Auswertungen (Histogramm, Mittelwert- und Standardabweichungskarte, Gaußnetz) die Interpretationen stützen.

Dabei stellte sich schnell heraus, dass kein zeitabhängiges Normalverteilungsmodell vorliegen kann. Welches mathematisch (bestangepasste) Verteilungsmodell liegt also vor?

Nur mit dieser Information lassen sich die korrekten Fähigkeitskennwerte C<sub>p</sub> und C<sub>pk</sub> berechnen. Die Berechnungen des vorliegenden Verteilungsmodelles sowie zusätzlich C<sub>p</sub> und  $C_{nk}$  konnten mittels Taschenrechner oder  $EXCEL^{\circledR}$  aufgrund des enormen rechnerischen Aufwands nicht mehr sinnvoll durchgeführt werden. Diese wurden daher mit dem Softwareprogramm qs-STAT® (Abb. 13, Abb. 14) der Firma Q-DAS GmbH durchgeführt, das sich insofern als geeigneter erwies. Hier zeigte sich, dass das zeitabhängige Verteilungsmodell am besten durch eine Log-Normalverteilung (Prozessmodell C2) [16] [19] [22] [33-35] approximiert wird (siehe Abb. 20)

An dieser Stelle sei jedoch klargestellt, dass mit Hilfe der DIN ISO 21747 nicht ein bestimmtes Verteilungsmodell als "richtig" identifiziert werden kann. Die Norm lässt unterschiedliche Definitionsmöglichkeiten zu (siehe Tab. 13). Dadurch kann ein Anwender zum Beispiel das Verteilungsmodell C2 als Grundlage zur Prozessbeurteilung und -beobachtung heranziehen, während ein anderer das ähnliche Verteilungsmodell C3 verwendet. Beides ist nicht falsch; zu beachten ist jedoch, dass sich dadurch andere Kennwerte ergeben und diese somit nicht direkt vergleichbar sind.

Mit Hilfe der Software qs-STAT® (oder auch anderer vergleichbarer Software [16] [21]) können entsprechend der Norm [7] nun die zugehörigen Fähigkeitskennwerte mit ihren Vertrauensbereichen ( $\alpha$  = 0,05) leicht berechnet werden (siehe auch Tab. 13).

Die Prozessdaten-Analyse kann gedanklich in fünf Hauptschritte unterteilt werden:

- 1) Verschaffung eines graphischen Überblicks über den Datensatz
- 2) Wenn ausnahmsweise normalverteilte Daten vorliegen, kann der Datensatz mit einfacher, klassischer Statistik bereits abschließend bearbeitet werden. In anderen Fällen folgen:
- 3) Analyse der Prozessstreuung: Ist sie konstant oder veränderlich? (Streuungsanalyse)
- 4) Ermittlung der bestangepassten Verteilung und Analyse der Prozesslage (Lageanalyse) und der Prozessfähigkeit/-leistung
- 5) Ableitung einer Strategie zur Prozessregelung

Das Fließdiagramm (Abb. 5) gibt eine Übersicht über die detaillierte Durchführung dieser fünf Hauptschritte. Der anspruchsvolle Prozess der Datenanalyse kann in viele übersichtliche Einzelschritte zerlegt werden, die Stück für Stück abgearbeitet werden können. Diese

schrittweise Bearbeitung wird in den folgenden Kapiteln ausführlich beschrieben, dazu wird in Abb. 5 auf die zugehörigen späteren Kapitel und Tabellen verwiesen. Die Auswertungsschritte sind jeweils dort beendet, wo eine Weiterführung aufgrund der festgestellten Ergebnisse nicht sinnvoll ist.

Dies ist z.B. der Fall, wenn eine Weiterführung zu einem anderen Verteilungsmodell (Abb. 3) führen würde, oder eine Gegenhypothese zutreffend wäre; die zugehörige Alternative ist angegeben und zusätzlich mit "(Ende)" gekennzeichnet. Die gestrichelten Verbindungslinien (Doppelpfeile) stellen eine zusätzliche gedankliche Verbindung z.B. zu den erhaltenen Daten oder Graphiken her.

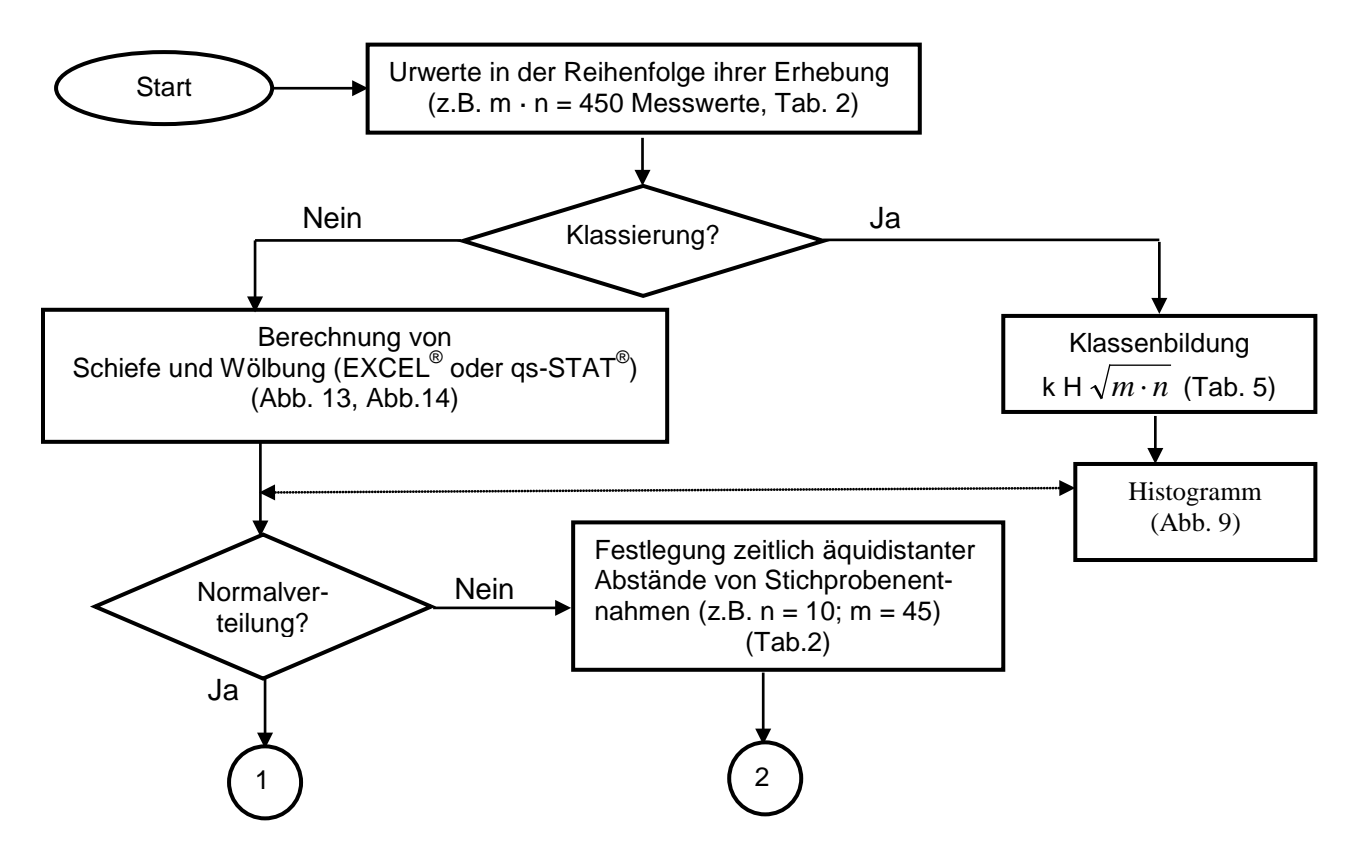

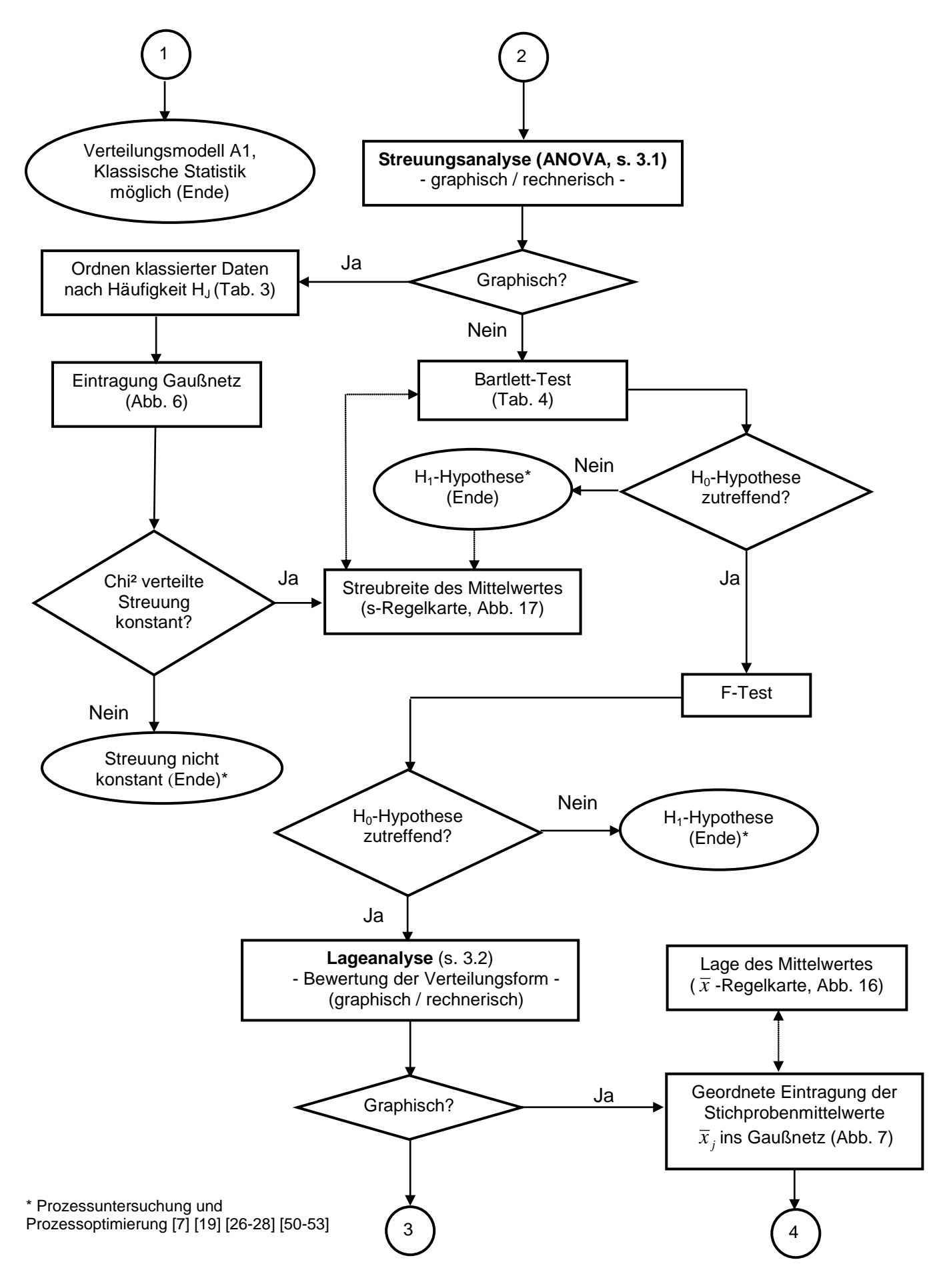

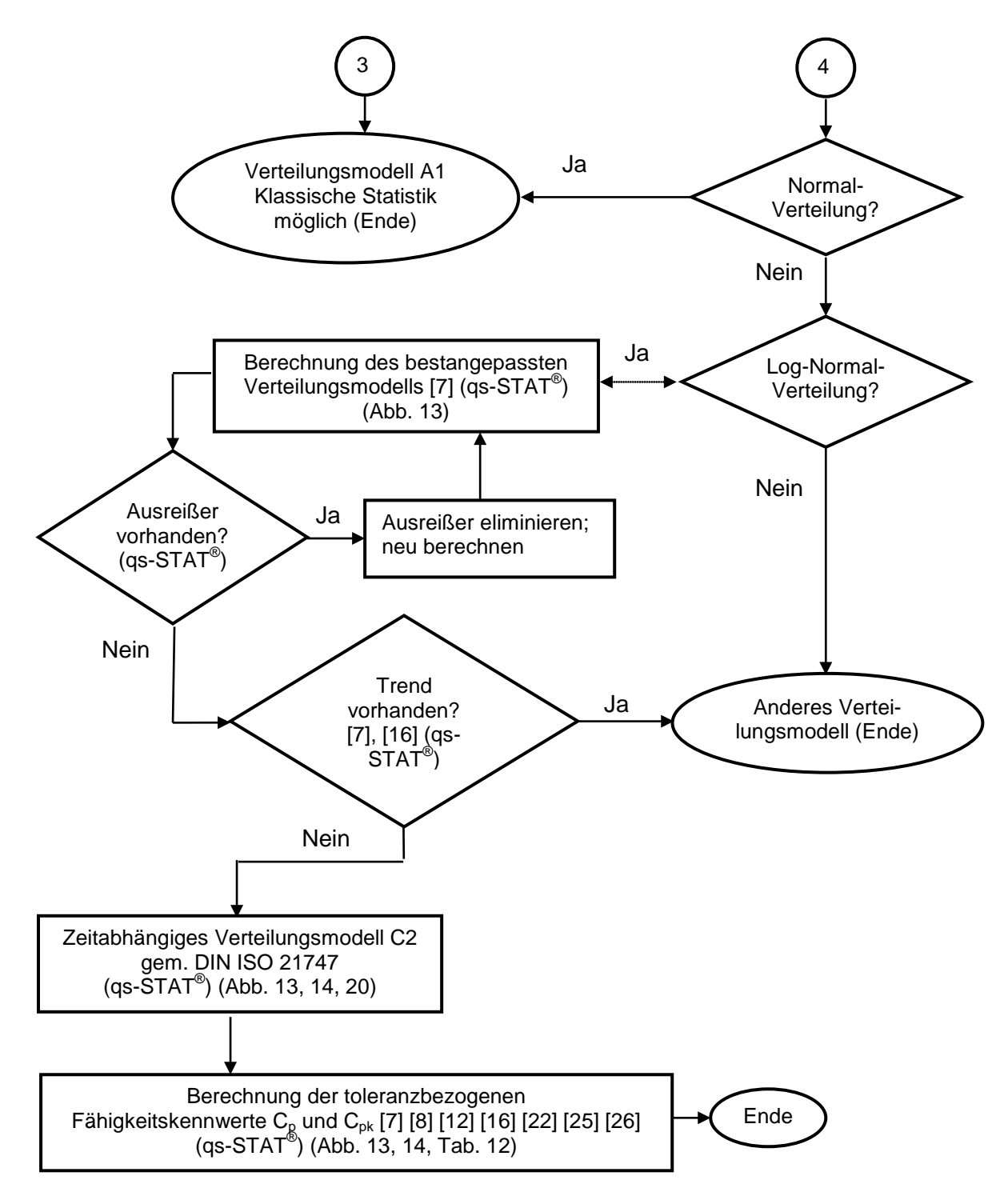

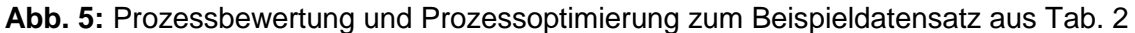

### **2. Bewertungsgrundlagen**

Die Daten wurden einer gelieferten EXCEL®-Tabelle entnommen. Die Spezifikation der Tablettenmasse [41] wird wie folgt angegeben:

$$
600,0 \, \text{mg} \pm 5\% \, (570,0 - 630,0 \, \text{mg})
$$

Bewertet wird die Messreihe an Tablettenmasse im Umfang von 450 Einzelbeobachtungen (Urwerte). Diese waren zu insgesamt 9 Reihen mit je 50 Einzelbeobachtungen in zeitlicher Abfolge gegliedert, wobei die Zeitabstände der theoretischen Probenentnahme (entspricht jeder Reihe) 1/4 Stunde betrug. Um einer Untersuchung im Sinne der u.a. Anforderungen gerecht zu werden, mussten die Daten in ihrem zeitlichen Ablauf erhalten bleiben.

In der Regel werden m = 25 Stichproben mit einem Stichprobenumfang von n = 5 (mind. 3) und in der Summe e 125 gemessen [16]; s. auch Abschnitt 5.1.

Dazu wurden die Daten der Probenziehung wie folgt gegliedert:

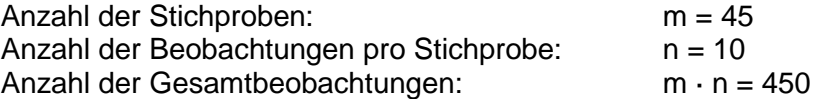

Die Urwertdaten wurden zunächst in eine separate EXCEL®-Tabelle transformiert und dort in der o.g. genannten Regel angepasst und zu n = 10 Beobachtung für m = 45 äquidistante zeitliche Stichproben aufgeteilt.

Die entsprechenden statistischen Kennwerte  $\hat{\mu} = \overline{\overline{x}} = 600.8$  *mg* und  $\hat{\sigma} = 6.619$  *mg* können mittels EXCEL® errechnet werden (Tab. 2).

**Tab. 2:** Beispieldatensatz Tablettenmasse: Rohdaten und Schätzwerte der Parameter  $\hat{\mu}$  und  $\hat{\sigma}$ 

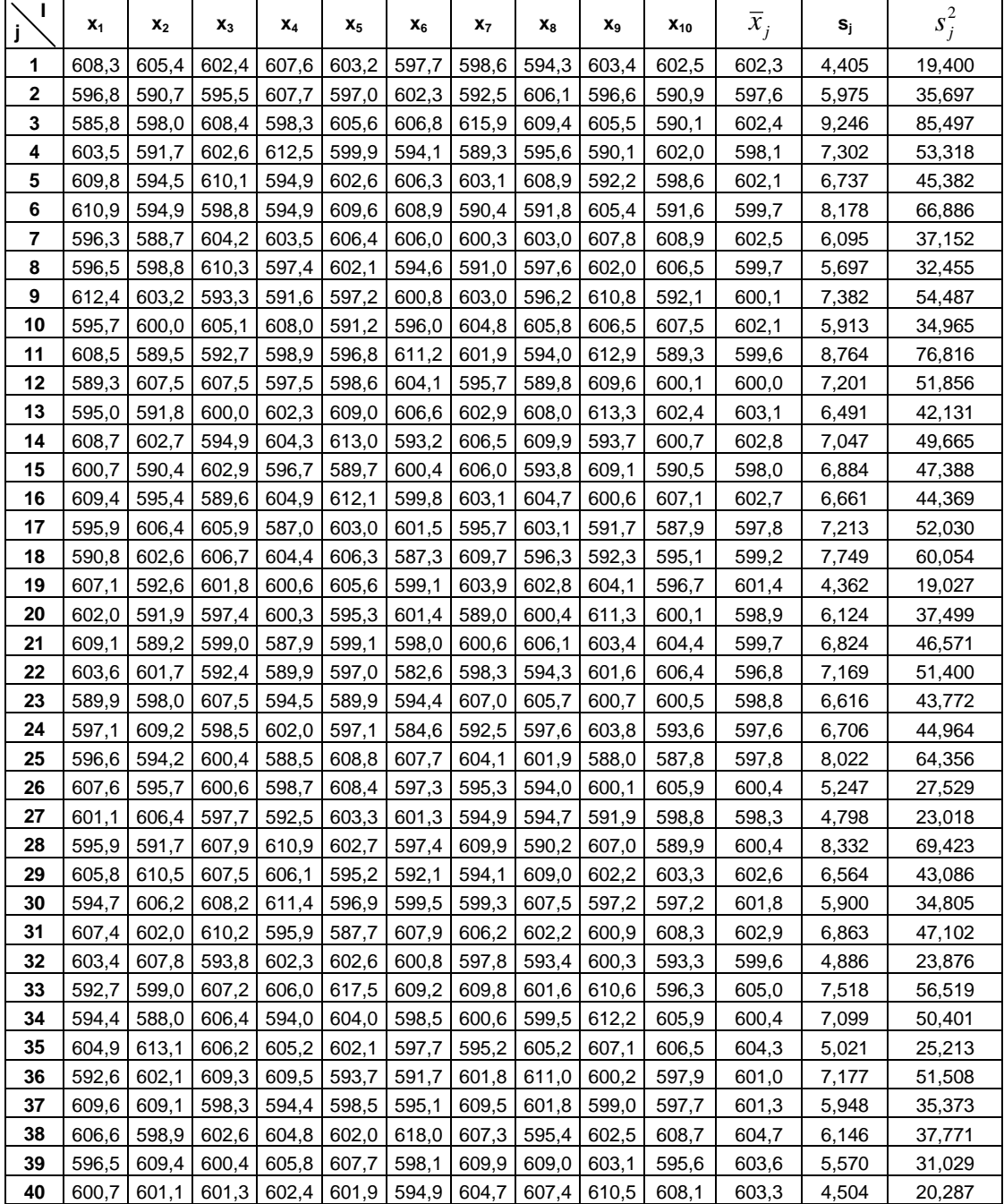

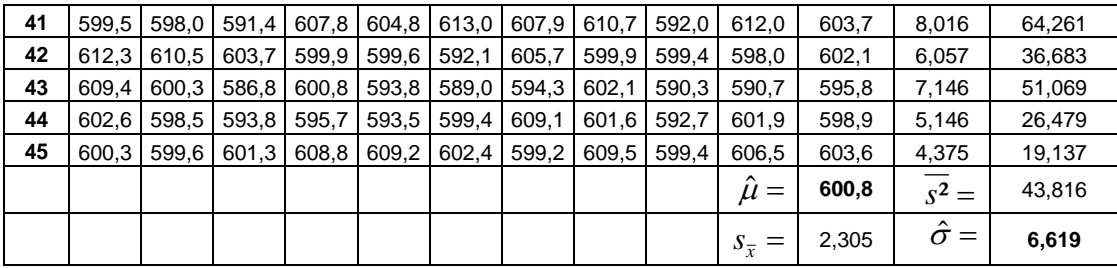

# **3. Bewertungsdurchführung**

# **3.1 Streuungsanalyse**

Zunächst ist festzustellen, ob die Standardabweichung  $\hat{\sigma}$  als Schätzwert für die Prozessstandardabweichung  $\sigma$  geeignet ist.

Dazu sind die folgenden Fragen zu beantworten:

- Streuen die Standardabweichungen s<sub>i</sub> der Stichproben rein zufällig um den Wert $\hat{\sigma}$ ?
- Sind die Standardabweichungen s<sub>i</sub> der Stichproben über die Chi<sup>2</sup>-Verteilung beschreibbar?

Beide Fragen müssen bejaht werden, damit der Herstellprozess als "beherrscht" betrachtet werden kann. Nur dann kann eine entsprechende Qualitätsregelkarte sinnvoll eingesetzt werden.

### **3.1.1 Beurteilung der Streubreite**

Gemäß der Berechnungen (Tab. 2) wurden folgende statistische Kennwerte ermittelt:

 $\hat{\mu} = \overline{\overline{x}} = 600.8 \text{ mg}$  *s*<sub>*x*</sub> = 2,305 *mg* (Standardabweichung der Stichprobenmittelwerte)

$$
\overline{s^2} = 43,816 \text{ mg}^2 \qquad \hat{\sigma} = \sqrt{s^2} = 6,619 \text{ mg} \quad \text{(Schätzwert der Prozessstandardabweichung)}
$$

Dazu ist zunächst abzuklären, ob  $\hat{\sigma}$  als Schätzer für  $\sigma$  anwendbar ist. Dazu wird der zweiseitige 95%-Zufallsstreubereich für die Standardabweichung s berechnet (Gl. 1, Gl. 2).

(Gl. 1) 
$$
s_{ob} = \hat{\sigma} \cdot \sqrt{\frac{X_{f=n-1; G=0,995}^2}{n-1}} = 6,619 \cdot \sqrt{\frac{23,589}{9}} = \frac{10,7 \, mg}{\sqrt{\frac{30,789}{9}}} = 10,700
$$

(Gl. 2) 
$$
s_{\scriptscriptstyle{un}} = \hat{\sigma} \cdot \sqrt{\frac{X_{\scriptscriptstyle{f=n-1; G=0,005}}^2}{n-1}} = 6,619 \cdot \sqrt{\frac{1,735}{9}} = \underbrace{2,9 \, mg}_{\scriptscriptstyle{max}}
$$

Alle m Standardabweichungen s<sub>i</sub> liegen innerhalb des 99%-Zufallssstreubereichs. Damit ist  $\hat{\sigma}$  als Schätzer für  $\sigma$  geeignet. Somit darf eine Beurteilung der Verteilungsform vorgenommen werden.

### **3.1.2 Beurteilung der Verteilungsform**

### **3.1.2.1 Graphische Beurteilung**

Zur graphischen Darstellung und Beurteilung sollte das Chi²-Wahrscheinlichkeitsnetz verwendet werden. In Ermangelung eines entsprechenden Chi²-Wahrscheinlichkeitsnetzes für 44 Freiheitsgrade (m - 1 = 44), wird ersatzweise das Gaußnetz verwendet. Hier ist jedoch zu beachten, dass, bei gegebener Chi²-Verteilung [7] [16] [19] [26-28] [33] keine Ausgleichgerade erhalten werden kann, sondern lediglich eine gekrümmte Ausgleichskurve. Die sich ergebende Kurve aus der Verteilungsfunktion wird dann mit "Stützpunkten" (Abb. 6; Stützpunkte markiert mit Ï ) interpoliert. Die Stützpunkte werden dazu anhand bestimmter G-Schwellenwerte (G = 0,01; 0,10; 0,50; 0,90 und 0,99) der Chi<sup>2</sup>-Verteilung für 9 Freiheitsgrade mit Gl. 3 berechnet.

(Gl. 3) 
$$
s^{2} = \hat{\sigma}^{2} \cdot \frac{X_{f=n-1;G}^{2}}{n-1}
$$

Die Stützpunkte berechnen sich wie folgt:

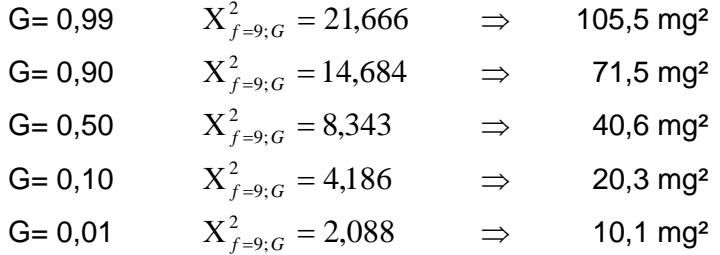

Die aufsteigend geordneten Varianzen  $s_{(j)}^2$  wurden den Häufigkeitssummen H<sub>j</sub> [26] [35] [36] zugeordnet (Tab. 3), im Gaußnetz aufgetragen und anschließend bewertet (Abb. 6). Die Abweichungen von den Stützpunkten (Ï ) können als zufällig betrachtet werden, wobei die scheinbar stärkeren Abweichungen im oberen und unteren Bereich des Gaußnetzes aufgrund der Streckungen der Ordinatenskala (P [%]) zurückzuführen sind. Die Streuung kann als beherrscht angesehen werden. Der Wert  $\hat{\sigma} = 6.619 mg$  (Tab. 2) ist somit als geeigneter Schätzwert für die Prozessstandardabweichung  $\sigma$  anzusehen.

Durch das Zusammenfassen einer großen Zahl von Standardabweichungen s, hat man einen Schätzwert der Prozessstandardabweichung  $\hat{\sigma} = 6.619$  mg erhalten. Aufgrund der visuellen Überprüfung der Verteilungsform kann davon ausgegangen werden, dass  $\hat{\sigma}$  als Schätzwert für die Prozessstandardabweichung  $\sigma$  geeignet ist. Die Standardabweichungen sind somit alle der gleichen Grundgesamtheit angehörig.

Die ergänzende mathematisch-statistische Überprüfung erfolgt im Abschnitt 3.1.2.2.

### **Tab. 3:** Häufigkeitssummen

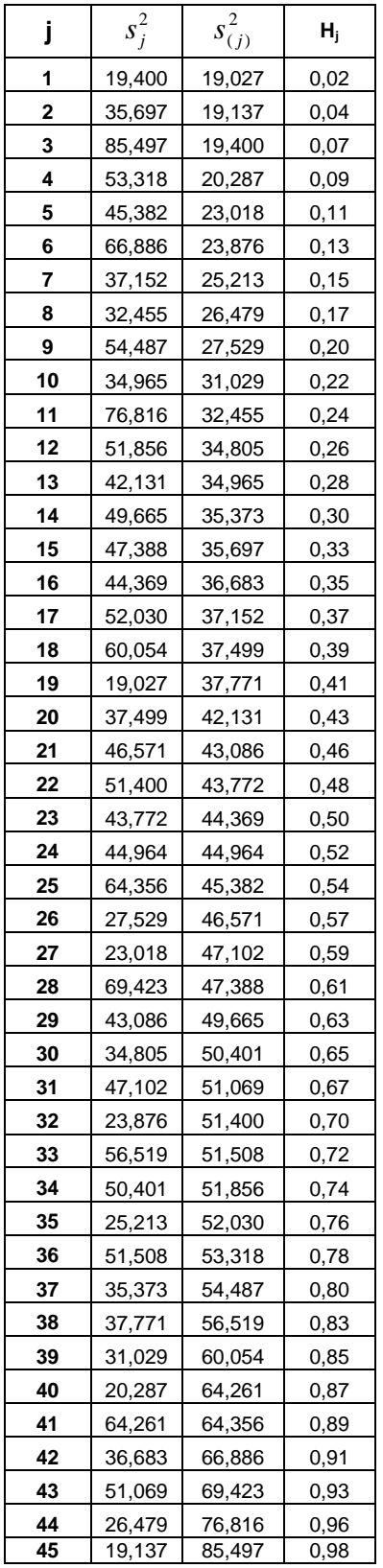

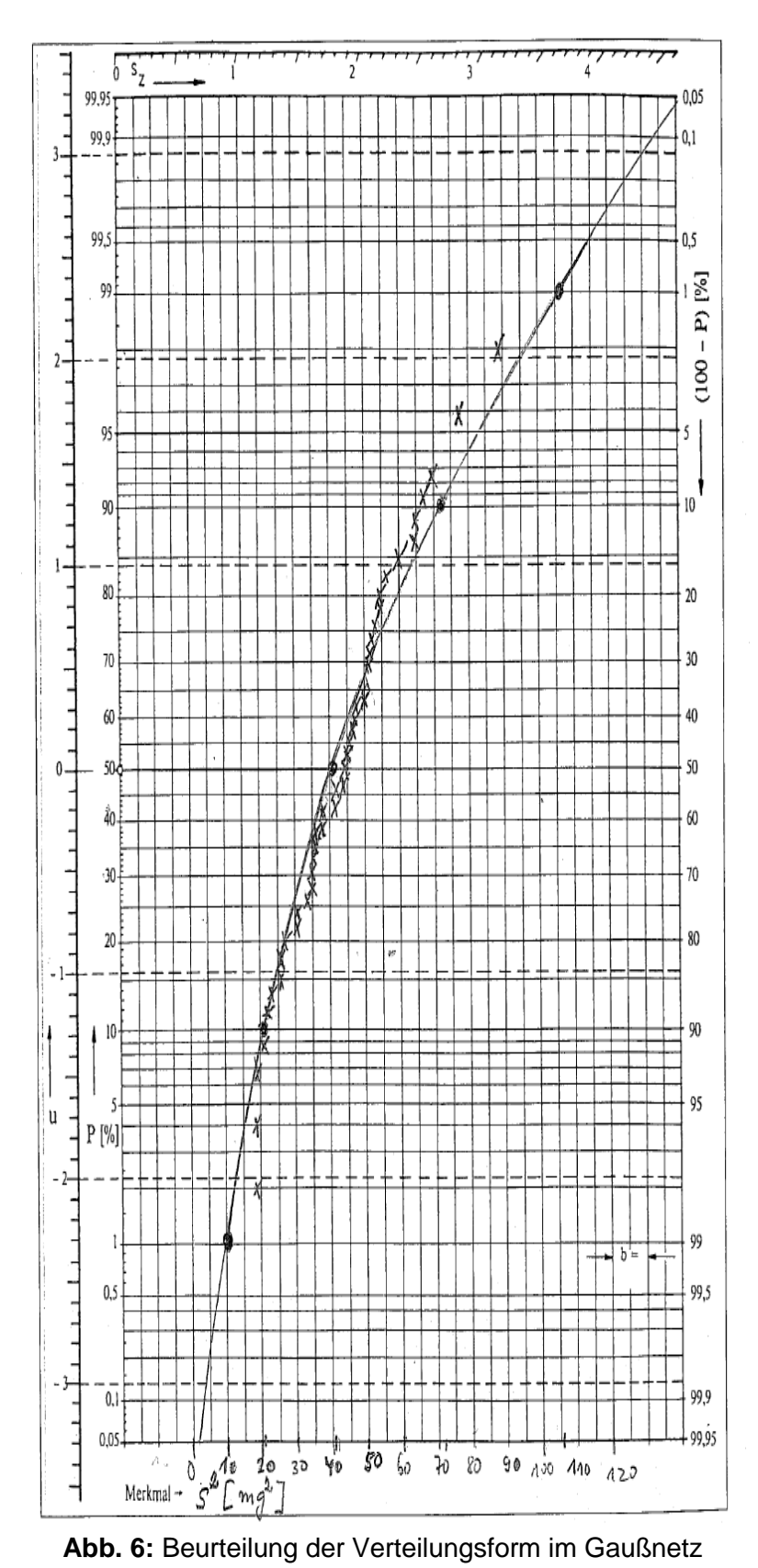

mit geordnet aufsteigenden Varianzen  $s^2_{(j)}$ 

### **3.1.2.2 Mathematische Beurteilung der Streuung durch Varianzanalyse (ANOVA) mittels Bartlett- und F-Test**

Mittels Varianzanalyse [16] [53] wird untersucht, ob die einzelnen zeitlichen Probenentnahmen x<sub>j</sub> bezüglich ihrer Streuungen  $s_j^2$  gleichartig sind oder nicht. Sie geht somit davon aus, dass bei Unterschieden die Gruppenmittelwerte sich mehr voneinander unterscheiden, als die Erwartungswerte in den beiden Gruppen ( $s<sub>in</sub>$  und  $s<sub>zw</sub>$ ) unterscheiden, als es aufgrund der Zufallsschwankungen der Einzelwerte zu erwarten wäre. Liegen zwischen beiden Gruppen keine signifikanten Unterschiede vor, stammen also s<sub>in</sub> und s<sub>zw</sub> aus der gleichen Grundgesamtheit, so werden sich die Varianzen  $s_{in}^2$  und  $s_{zw}^2$  nur zufallsbedingt voneinander unterscheiden. Für eine (eventuelle) Gesamtvarianz gilt Gl. 4.

**(G1. 4)** 
$$
s_{ges}^2 = s_{in}^2 + s_{zw}^2
$$

Mit den Prüfgrößen des jeweiligen Verfahrens wird geprüft, ob die Varianz zwischen Gruppen größer ist als die Varianz innerhalb einer Gruppe (siehe auch Abschnitt 3.1.2.4). Mittels univariater Varianzanalyse (analysis of variance = ANOVA) können solche Einflüsse quantifiziert werden.

Die im Abschnitt 3.1.2.1 durchgeführte graphische Beurteilung der Verteilungsform (Abb. 6), anhand der die Abweichungen von den Referenzpunkten als zufällig interpretiert werden können, soll in diesem Abschnitt durch ein ergänzendes mathematisches Verfahren überprüft werden.

Die induktive Statistik bietet die Modelle 1 und 2 zur Prozessbeurteilung an. Die einfache Varianzanalyse untersucht dazu, ob die Wirkung eines Einflussfaktors (oder mehrerer Einflussfaktoren) auf die Zielgröße  $\mu$  = 600,0 mg vorliegt.

Dazu ist zu unterscheiden, zwischen zufälligen Komponenten und nicht-zufälligen Komponenten. Modell 1 untersucht die Einflussgrößen in Stärke und Richtung auf die Zielgröße. Das Modell 2 untersucht die zufälligen Komponenten. Die "zufälligen" Komponenten werden deshalb so bezeichnet, da die gezogenen Stufen m zufällig aus der Grundgesamtheit von Stufen dieser Komponenten ausgewählt und auf die Zielgröße untersucht wurden. Die Zufallsstichproben m sind dabei als aus einer Grundgesamtheit stammend aufzufassen. Liegt wie im vorliegenden Fall - ein Prozess mit Mittelwertschwankungen vor, dann ist das Modell 2 anzuwenden [16].

Das Modell 2 gliedert sich in zwei Teile, den Bartlett- und den F-Test [16] [37] [38] [53].

### **3.1.2.3 Der Bartlett-Test**

Der Bartlett-Test ist die Kombination eines empfindlichen Tests auf Normalität mit einem Test auf Gleichheit der Varianzen.

Der Test bezieht dazu die Standardabweichungen s<sub>i</sub> aus allen Stichproben m ein. Er überprüft, ob sich die Varianzen der einzelnen  $\bar{x}_i$  signifikant voneinander unterscheiden. Der

Test prüft die Hypothese [39] auf Gleichheit (Homogenität) aller Varianzen.

Erst wenn die H<sub>0</sub>-Hypothese im Bartlett-Test nicht verworfen wird, ist die Bedingung zur Anwendung des F-Tests erfüllt. Der Bartlett-Test erfüllt somit die Funktion eines Vortest. Geprüft wird mit der Irrtumswahrscheinlichkeit  $\alpha = 5\%$  in einseitiger Fragestellung. Zu beachten ist, dass für den Test der einseitige Schwellenwert (G =  $1-\alpha$ ) relevant ist, da die Alternativhypothese, dass mindestens zwei Varianzen ungleich sind, einseitig formuliert ist.

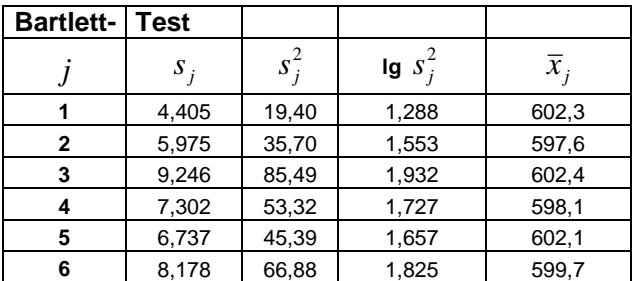

**Tab. 4:** Mehrfacher Varianzenvergleich mittels Bartlett-Test

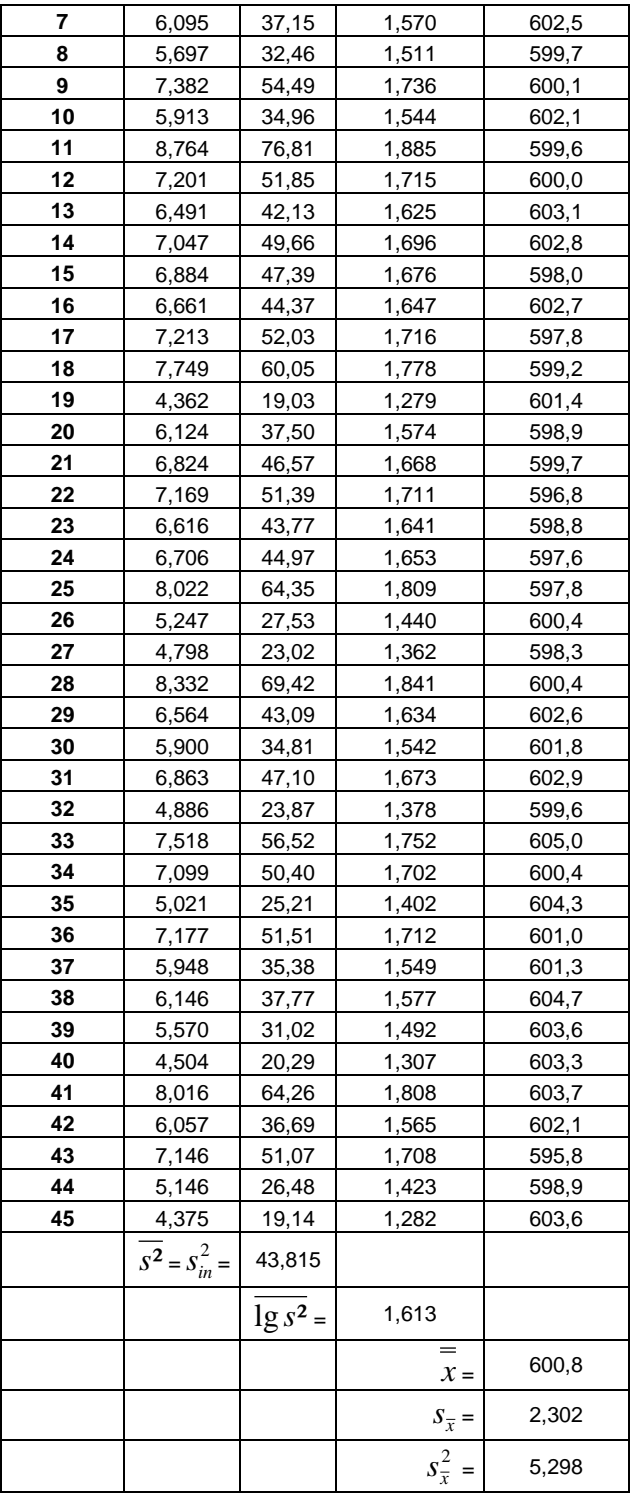

Die zur Berechnung verwendeten Kennwerte (Tab. 4) sind:

$$
\overline{s^2} = s_{in}^2 = \frac{1}{m} \cdot \sum_{j=1}^{m} s_{j=1}^2 = 43,816 \text{ mg}^2
$$
 Varianzen innerhalb der Stichprobengruppe  

$$
\overline{1g} s^2 = \frac{1}{m} \cdot \sum_{j=1}^{m} 1g s_j^2 = 1,613 \text{ mg}^2
$$

$$
\overline{\overline{x}} = \hat{\mu} = 600,8 \text{ mg}
$$

$$
s_{\overline{x}}^2 = 5,298 \text{ mg}^2 \implies s_{\overline{x}} = 2,302 \text{ mg}
$$
 Standardabweichung der Mittelwerte

$$
s_{zw}^2 = n \cdot s_{\overline{x}}^2 = 10 \cdot 5{,}298 = 52{,}981 mg^2
$$

*szw* = *n* ⋅*s <sup>x</sup>* = ⋅ = *mg* Varianzen zwischen den Stichprobengruppen

Hypothesenerstellung:

H<sub>0</sub>: 
$$
\sigma_1^2 = \sigma_2^2 = ... = \sigma_m^2 = \sigma_\mu^2
$$
 Alle Varianzen sind gleich

H<sub>1</sub>: Mindestens eine Varianz  $\sigma_i^2$  weicht ab

 $H_0$  ist zu verwerfen, wenn  $X_{\text{Per }i\text{if}}^2 > X_{\text{Crit }}^2$  ( $X_{\text{Form }|\cdot G=1-\alpha}^2$ )

Für die Berechnung von  $X_{Priif}^2$  wird die Hilfsgröße c benötigt; diese berechnet sich mit Gl. 5 wie folgt:

(Gl. 5) 
$$
c = 1 + \frac{m+1}{3 \cdot m \cdot (n-1)} = \frac{45+1}{3 \cdot 45 \cdot (10-1)} = \underline{1,038}
$$

Die errechnete Größe c wird dann in die Gl. 6 zur Berechnung von  $X_{P \text{r} \text{u} \text{f}}^2$  eingesetzt:

(GI. 6) 
$$
X_{Pr\text{inf}}^2 = \frac{\ln 10}{c} \cdot m \cdot (n-1) \cdot (\lg s_m^2 - \lg s^2)
$$

$$
X_{Pr\text{inf}}^2 = \frac{2,303}{1,038} \cdot 45 \cdot (10-1) \cdot (\lg 43,816-1,613)
$$

$$
X_{Pr\text{inf}}^2 = 26,127 \qquad X_{krit}^2 = X_{f=m-1; G=1-\alpha}^2 = X_{44; 0,95}^2 = 60,481
$$

Da  $X<sup>2</sup><sub>Pr<sub>üf</sub></sub> < X<sup>2</sup><sub>krit</sub>$  ist, wird die Nullhypothese zum Signifikanzniveau 0,95 in einseitiger Fragestellung nicht verworfen. Es besteht somit kein Widerspruch zu der Annahme, dass von einer gemeinsamen Standardabweichung ausgegangen werden kann.

#### **3.1.2.4 Der F-Test**

Ziel des Testes [16] [37] [38] ist, zu entscheiden, ob ein Faktor (oder auch mehrere) eine signifikante Wirkung auf den Mittelwert zeigt. Voraussetzung dazu ist, dass die einzelnen Stichproben aus Normalverteilungen mit der gleichen Varianz  $\sigma_{in}^2$  ableiten lassen.

Da die H<sub>0</sub>-Hypothese [39] im Bartlett-Test nicht verworfen wurde, ist die Bedingung zur Anwendung des F-Testes erfüllt. Dazu sei ein kleiner Exkurs bezüglich der Streuungszerlegung (innerhalb, zwischen) geführt (siehe auch Abschnitt 3.1.2.2):

Die Varianz innerhalb der Gruppe der Stichprobe berechnet sich nach Gl. 7 mit:

(Gl. 7) 
$$
\overline{s^2} = s_{in}^2 = \frac{1}{m} \cdot \sum_{j=1}^{m} s_{j=1}^2 = \frac{43,816 \, mg^2}{2} \quad \text{(s. Tab. 4)}
$$

Die Varianz zwischen den Gruppen der Stichproben berechnet sich mit (n ist hier die Anzahl der Stichproben) gemäß Gl. 8:

(GI. 8) 
$$
s_{zw}^2 = n \cdot s_{\bar{x}}^2 = 10 \cdot 5{,}298 = \underbrace{52{,}981 \, mg^2}_{\bar{z}}
$$
 (s. Tab. 4)

Die Differenz der beiden Varianzen ergibt nach Gl. 9 den Schätzwert der Varianz  $\sigma_u^2$  für die Mittelwerte µ:

(GI. 9) 
$$
\hat{\sigma}_{\mu}^{2} = \frac{1}{n} \cdot (s_{zw}^{2} - s_{in}^{2})
$$
 mit  $s_{\bar{x}}^{2} = 5,298$  (s. Tab. 4) und  $s_{in}^{2} = 43,816$  (s. Tab. 4)  

$$
\hat{\sigma}_{\mu}^{2} = \frac{1}{10} \cdot (52,981 - 43,816) = \underbrace{0,916 \text{ mg}^{2}}_{\text{max}} \implies \hat{\sigma}_{\mu} = 0,957 \text{ mg}
$$

Da  $s_{zw}^2 = 52,981 > s_{in}^2 = 43,816$  ist die Durchführung des F-Tests mittels einseitiger Fragestellung sinnvoll. Auf Grundlage dieser Stichproben werden die Grundgesamtheiten miteinander verglichen.

Hypothesenerstellung:

$$
\mathsf{H}_0: \qquad \sigma_{zw} \leq \sigma_{in}
$$
\n
$$
\mathsf{H}_1: \qquad \sigma_{zw} > \sigma_{in}
$$

H<sub>0</sub> ist zu verwerfen, wenn F<sub>Prüf</sub> > F<sub>krit</sub> (F<sub>f1=m-1; f2=m-(n-1); G=1- $\alpha$ )</sub>

Die Prüfgröße der F-Verteilung berechnet sich demzufolge nach Gl. 9:

(GI. 9) 
$$
F_{\text{Pr}\text{ iff }} = \frac{\sigma_{\text{zw}}^2}{\sigma_{\text{in}}^2} = \frac{52,981}{43,816} = 1,21
$$

Der Schwellenwert wird aus der einseitigen F-Tabelle zur Irrtumswahrscheinlichkeit 0,05 abgelesen mit:

$$
F_{krit} = F_{f_1 = m-1; f_2 = m \cdot (n-1); G=1-\alpha} = 1.50
$$

Die Werte der beiden Schätzer szw und sin nähern sich bei einem beherrschten Prozess [7] [12] [16] [53] (Abschnitt 5.2, 5.3) einander an. Daher ergibt der Vergleich der beiden Schätzer ein Anzeichen für den Grad der Stabilität des Prozesses.

Da F<sub>krit</sub> > F<sub>Prüf</sub> ist die H<sub>0</sub>-Hypothese nicht zu verwerfen; die Varianzen zwischen den Gruppen sind nicht signifikant höher als die Varianzen innerhalb der Gruppe. Es kann damit von einer Gleichheit der Varianzen ausgegangen werden; ein signifikanter Unterschied ist nicht zu beobachten.

Die Varianz der Mittelwerte µ stellt einen wichtigen Kennwert dar, denn er ist geeignet, den Effekt des betrachteten Einflussfaktors (oder der Einflussfaktoren) anschaulich zu machen. Ist keine Wirkung dieses Faktors (oder Faktoren) vorhanden, so wird dieser Faktor wie in diesem Beispiel gleich null sein. Dann gilt das Wurzel-n-Gesetz (siehe Abschnitt 3.2.2). Im vorliegenden Fall ist σ<sub>*u*</sub> als null zu betrachten, damit hat das Wurzel-n-Gesetz [16] [17] Gültigkeit.

### **3.2 Lageanalyse**

In diesem Abschnitt wird untersucht, ob der Mittelwert  $\hat{\mu}$  als Schätzer für den Prozessmittelwert  $\mu$  geeignet ist.

#### **3.2.1 Beurteilung der Verteilungsform**

Die graphische Auswertung dazu erfolgt über das Gaußnetz. Die Abb. 7 und Abb. 8 liefern visuelle unterstützende Informationen, die aber auch direkt rechnerisch erhalten werden können.

Die Stichprobenmittelwerte  $\bar{x}_i$  dürfen bei geordneter Eintragung in das Gaußnetz nur geringfügig von einer zu erwartenden Ausgleichsgeraden mit den beiden beliebigen Stützpunkten G = 0,995, G = 0,005 (Ï ) abweichen, was vorliegend auch der Fall ist. Die beiden Stützpunkte symbolisieren die zu erwartende Verteilungsgerade im Gaußnetz und errechnen sich aus den Wertepaaren  $(\overline{\overline{x}} + u_{\overline{G}} \cdot s_{\overline{x}}; 0,995)$  und  $(\overline{\overline{x}} + u_{\overline{G}} \cdot s_{\overline{x}}; 0,005)$ , welche sich aus der Mittelwertstreuung  $s_{\overline{x}}$  (Tab. 2) ergeben; u<sub>G</sub> ist hierbei der Schwellenwert der Standard-Normalverteilung.

Zur Auswertung gelangen die aufsteigend geordneten Mittelwerte  $\bar{x}_{(i)}$ . Diese werden den Wahrscheinlichkeitssummen nach Henning-Wartmann [26] zugeordnet und im Gaußnetz abgetragen (Abb. 7).

Die Korrektheit der graphischen Auswertung in Abb. 7 wird durch den Vergleich mit dem berechneten Mittelwert und der Standardabweichung bestätigt.

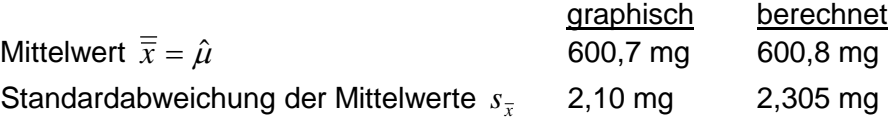

Die Messpunkte weichen nur geringfügig von der zu erwartenden Verteilungsgeraden ab (Ï ), deshalb kann von normalverteilten Mittelwerten ausgegangen werden. Dies zeigt auch die Abb. 16; alle Stichprobenmittelwerte liegen innerhalb des 99%-Intervalls.

Jedoch könnte aufgrund des sigmoiden Verlaufs [7] [16] [22] [35] ein Hinweis auf gewisse Abweichung von der Normalverteilung für die resultierende zeitabhängige Verteilung vorliegen.

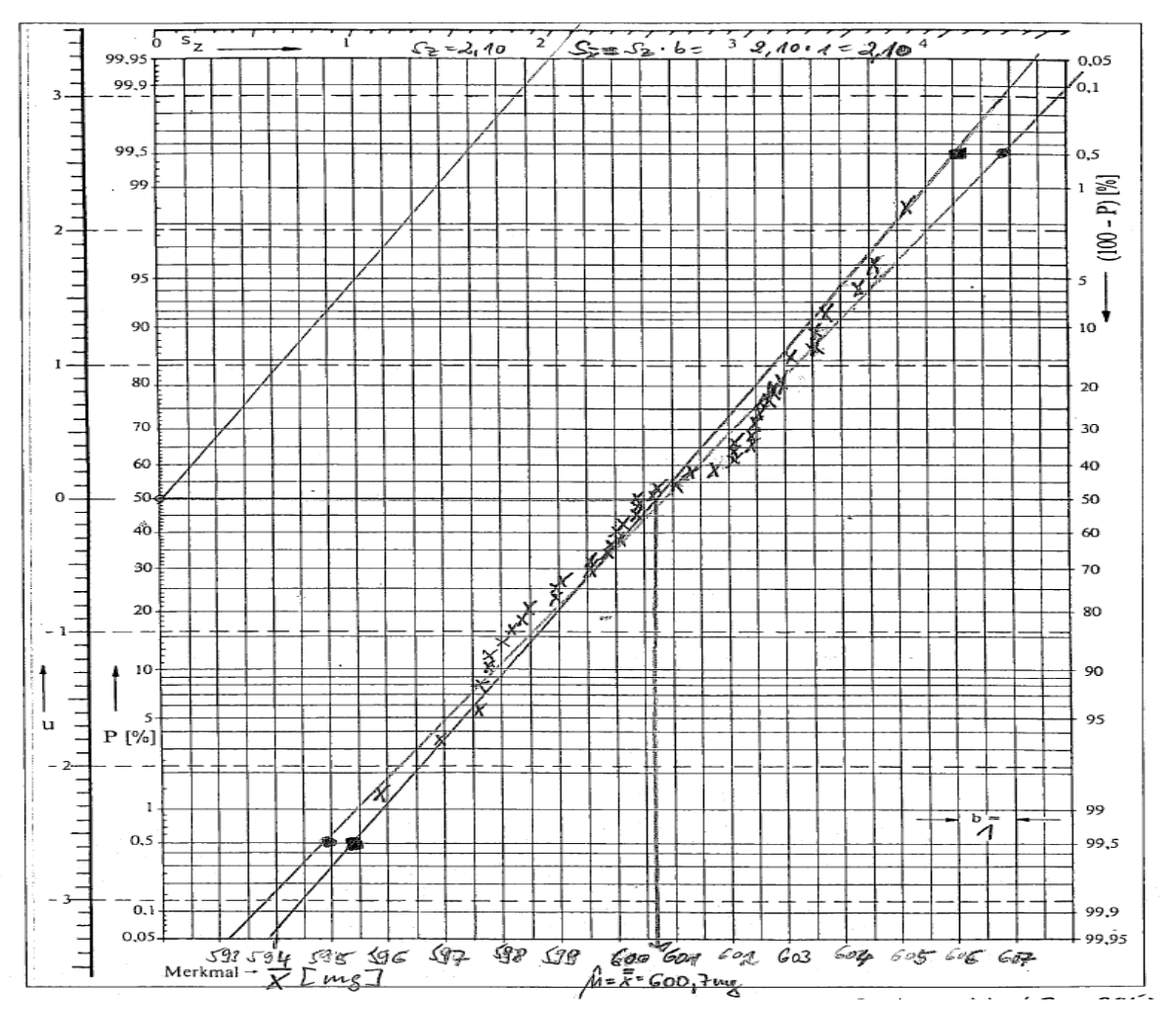

**Abb. 7:** Lageanalyse im Gaußnetz mit  $\bar{\overline{x}} = \hat{\mu} = 600.7$  mg und  $s_x = 2.10$  mg (s. Tab. 2)

Um diesen Sachverhalt detailliert an den 450 Urwerten zu klären, wurden diese in k = 18 Klassen [23] [36] eingeteilt (siehe Abschnitt 3.2.3, Abb. 8).

#### **3.2.2 Beurteilung der Streubreite des Mittelwertes µ**

Ob jedoch ein konstanter Prozessmittelwert µ vorliegt, bleibt noch zu klären. Letztlich können nicht nur Mittelwerte der Stichproben zufällig streuen, sondern auch der Prozessmittelwert µ einer zeitlichen Schwankung unterliegen. Der daraus zu folgernde Schluss hätte Auswirkungen auf eine in der Praxis einzusetzende Qualitätsregelkarte (QRK). Wäre hingegen der Prozessmittelwert µ zeitlichen Schwankungen unterworfen, so würde der Tabletttierprozess nur als "bedingt beherrscht" gelten, da die momentane Prozessstandardabweichung  $\sigma$  zwar stabil wäre, langfristig aber eine Mittelwertstreuung zu beobachten wäre (Gl. 10).

(GI. 10) 
$$
\sigma_{\overline{x}} \gg \frac{\hat{\sigma}}{\sqrt{n}}
$$

Die Diskussion der Abb. 7 in Verbindung mit dem zentralen Grenzwertsatz ergab keine wesentliche Abweichung von der theoretischen Geraden mit den Stützpunkten ( ).

Ist der Prozessmittelwert µ im untersuchten Zeitabschnitt konstant, dann sind damit auch die Stichprobenmittelwerte  $\bar{x}_i$  normalverteilt mit dem Mittelwert  $\mu_{\bar{x}}$  und der Standardabweichung σ<sub>*x*</sub>. Die Standardabweichung σ<sub>*x*</sub> hängt dann ausschließlich von der Prozessstandardabweichung  $\sigma$  und von Stichprobenumfang n ab; es gilt das sog. "Wurzel-n-Gesetz". Zum besseren Verständnis:

Man geht davon aus, dass die Grundgesamtheit bekannt sei. Man entnimmt ihr eine größere Anzahl Stichproben von Umfang n und berechnet von jeder Stichprobe den Mittelwert *x* . Da die Mittelwerte nicht alle miteinander übereinstimmen, ordnet man diese nach der Größe. Aus entsprechender Klassenbildung [23] [36] ergibt sich die Verteilung der Mittelwerte; es gilt [17] [24]:

- 1. "Der Mittelwert  $\bar{\overline{x}}$  der Verteilung der Mittelwerte  $\bar{x}$  von Stichproben vom Umfang n stimmt mit dem Mittelwert der Grundgesamtheit µ überein.
- 2. Die Varianz σ<sup>2</sup> der Verteilung der Mittelwerte (Gl. 11) hängt vom Umfang n der Stichprobe ab. Sie ist mit der Varianz A<sup>2</sup> der Grundgesamtheit durch die folgende Beziehung verknüpft:

(Gl. 11) 
$$
\sigma_{\overline{x}}^2 = \frac{\sigma^2}{n} \text{ bzw. } \sigma_{\overline{x}} = \frac{\sigma}{\sqrt{n}}
$$

3. Ist die Grundgesamtheit normalverteilt, so ist auch die Verteilung der Mittelwerte normal verteilt. Wenn die Grundgesamtheit nicht normalverteilt ist, so ist trotzdem die Verteilung der Mittelwerte annähernd normal verteilt, und zwar ist die Annäherung umso besser, je größer der Umfang der Stichprobe ist (zentraler Grenzwertsatz)."

Der Kennwert für  $\sigma_{\bar{x}}$  ist die Standardabweichung *s*<sub> $\bar{x}$ </sub>, die den Schätzer für σ bzw. σ̂ bilden. Wenn ein stabiler Prozessmittelwert vorliegt, muss demzufolge Gl. 12 gelten:

$$
\text{(Gl. 12)} \qquad \qquad \sigma_{\bar{x}} \approx \frac{\hat{\sigma}}{\sqrt{n}}
$$

Es lässt sich bereits aus Abb. 7 schlussfolgern, dass, wenn die zweite Verteilungsgerade ( ) etwa gleich steil der ersten Verteilungsgeraden (Ï ) ist, von einem stabilen Prozessmittelwert u ausgegangen werden darf. Ist der Prozessmittelwert jedoch zeitlichen Schwankungen unterworfen, dann streuen die Mittelwerte *x* stärker, als aufgrund des zentralen Grenzwertsatzes zu erwarten wäre.

Im vorliegenden Fall sind die Mittelwerte *x* normalverteilt. Wie die Diskussion im Abschnitt 3.1.2.3 gezeigt hat, streuen diese nicht stärker als aufgrund des Wurzel-n-Gesetzes zu erwarten ist. Im Gaußnetz (Abb. 7) ist dies daran erkennbar, dass die Verteilungsgerade, die aufgrund der beiden Stützpunkte der Standardabweichung der Mittelwerte  $s_{\pi}$  () berechnet wurden, keine wesentliche Abweichung von der ersten Verteilungsgerade zeigt, welche aufgrund der Prozessstandardabweichung  $\hat{\sigma}$  ( $\hat{\mathsf{I}}$ ) zustande gekommen ist. Es kann somit von einem stabilen Prozessmittelwert ausgegangen werden.

#### **3.2.3 Beurteilung der Streubreite des Mittelwertes µ durch Klassierung der Urwerte**

Der im Abschnitt 2 beobachtete Datensatz mit m  $\cdot$  n = 450 wurde in k = 18 Klassen [23] [36] eingeteilt (Tab. 5) und im Gaußnetz (Abb. 8) sowie als Histogramm (Abb. 9) abgebildet. Die Klassenzahl k ist mit der Faustformel Gl. 13 ermittelt:

(GI. 13)  $k \approx \sqrt{N} = \sqrt{m \cdot n}$ 

18

Diese Faustformel gilt für Messreihen mit n = 30 bis 400 Werten. Der so erhaltene Wert für k ist dabei entgegen mathematischer Rundungsvorschrift eher auf- als abzurunden. Für große Messreihen mit dem Umfang N > 400 wird zur Berechnung die theoretische Klassenzahl  $k \approx 20$  = konstant gewählt.

Die erhaltenen Tablettenmesswerte werden geordnet und zur Klassenbildung in k Klassen unterteilt. Dieser Messwertebereich wird durch die Spannweite R (auch als Variationsbreite bezeichnet) ausgedrückt. Die rein rechnerische Klassenweite w ergibt sich durch die Gl. 15. Aufgrund der nach oben durchgeführten Rundung kann sich über die errechnete Klassenweite w eine kleinere Klassenzahl k ergeben als die theoretisch angesetzte Klassenzahl k = 20, hier also die rechnerische Klassenzahl k = 18. Im Anschluss wird dann der jeweilige Messwert xi seiner Klasse zugeordnet. Die übersichtliche Zuordnung ist aus der Tabelle 5 ersichtlich. Die Spannweite R der Gl. 14 ergibt sich aus den Extremwerten der Messreihe, also aus dem größten Messwert  $x_{i(max)}$  und dem kleinsten Messwert  $x_{i(min)}$  mit

(Gl. 14) 
$$
R = x_{i(\text{max})} - x_{i(\text{min})} = 618,0 - 582,6 = 35,4 \text{ mg}
$$

Die rechnerische Klassenbreite w ergibt sich durch die Beziehung in Gl. 15.

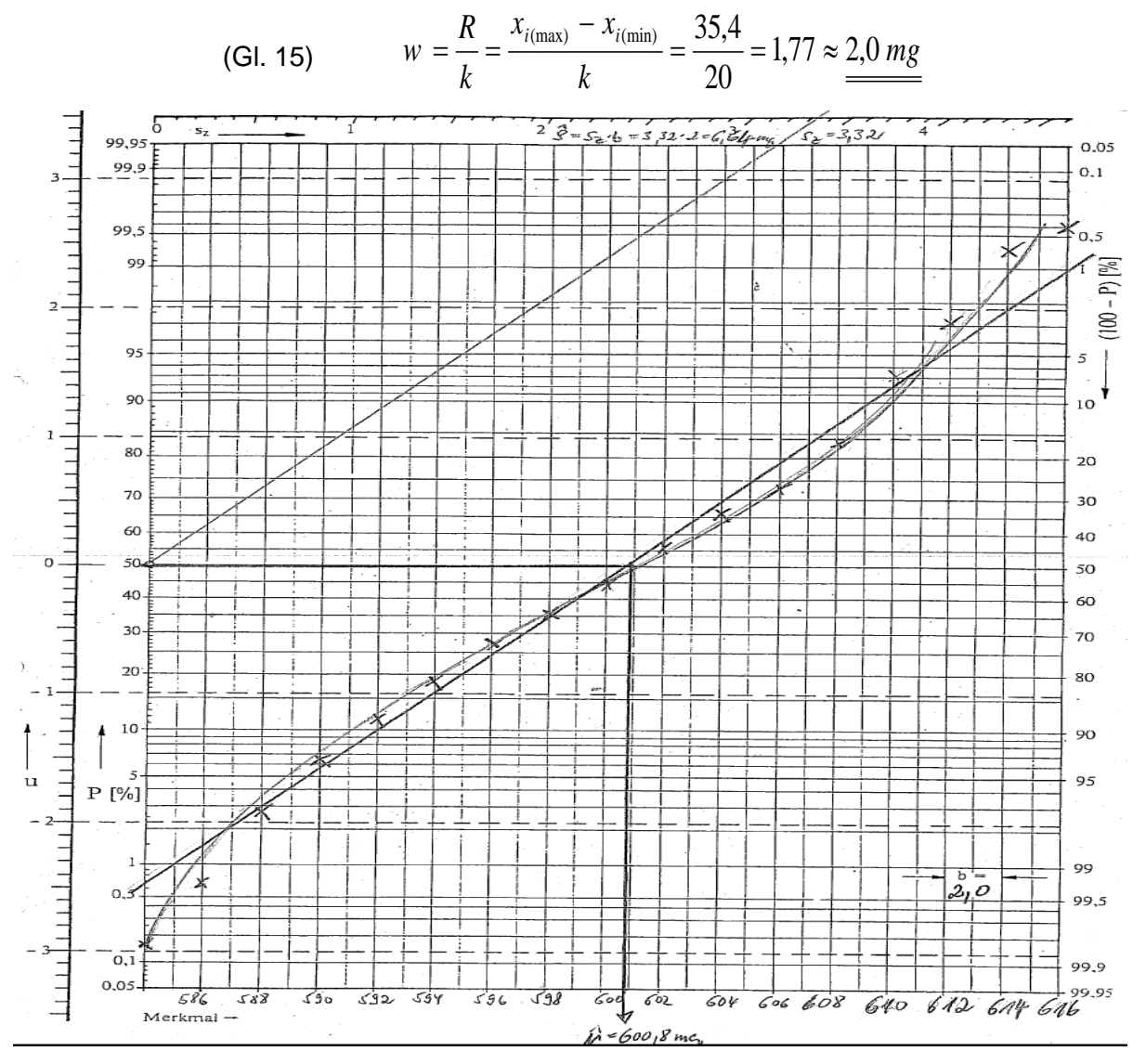

**Abb. 8:** Klassierte Tablettenmassen für k = 18 mit  $\hat{\mu}$  = 600,8 mg und  $\hat{\sigma}$  = 6,64 mg (s. Tab. 2) Auch hier zeigt sich ein leicht sigmoider Kurvenverlauf [7] [16] [22] [35].

| Klassenzahl<br>k | Klassengrenzen<br>(untere – obere) | Häufigkeit<br>$n_{j}$ | Häufigkeit<br>$h_j$ [%] | Häufigkeit<br>$G_j$ | <b>Häufigkeit</b><br>$H_i$ [%] |
|------------------|------------------------------------|-----------------------|-------------------------|---------------------|--------------------------------|
| 1                | $582,01 - 584,01$                  | 1                     | 0,2                     | 1                   |                                |
| $\overline{2}$   | $584,01 - 586,01$                  | $\overline{2}$        | 0,4                     | 3                   | 0,2                            |
| 3                | $586,01 - 588,01$                  | 9                     | 2,0                     | 12                  | 0,7                            |
| 4                | $588,01 - 590,01$                  | 16                    | 3,6                     | 28                  | 2,7                            |
| 5                | $590,01 - 592,01$                  | 25                    | 5,6                     | 53                  | 6,2                            |
|                  | $592,01 - 594,01$                  | 29                    |                         | 82                  | 11,8                           |
| 6                |                                    |                       | 6,4                     |                     | 18,2                           |
| $\overline{7}$   | $594,01 - 596,01$                  | 41                    | 9,1                     | 123                 | 27,3                           |
| 8                | $596,01 - 598,01$                  | 38                    | 8,4                     | 161                 | 35,8                           |
| 9                | $598,01 - 600,01$                  | 38                    | 8,4                     | 199                 | 44,2                           |
| 10               | $600,01 - 602,01$                  | 51                    | 11,3                    | 250                 | 55,6                           |
| 11               | $602,01 - 604,01$                  | 47                    | 10,4                    | 297                 | 66,0                           |
| 12               | $604,01 - 606,01$                  | 33                    | 7,3                     | 330                 | 73,3                           |
| 13               | $606,01 - 608,01$                  | 50                    | 11,1                    | 380                 | 84,4                           |
| 14               | $608,01 - 610,01$                  | 41                    | 9,1                     | 421                 | 93,6                           |
| 15               | $610,01 - 612,01$                  | 16                    | 3,6                     | 437                 | 97,1                           |
| 16               | $612,01 - 614,01$                  | 10                    | 2,2                     | 447                 | 99,3                           |
| 17               | $614,01 - 616,01$                  | 1                     | 0,2                     | 448                 | 99,6                           |
| 18               | $616,01 - 618,01$                  | 2                     | 0,4                     | 450                 | 100,0                          |

**Tab. 5:** Klassen der Tablettenmasse (siehe Tab. 2 mit R= 618,0 – 582,6 = 35,4 mg)

 $\Box$ 

# **Verteilung Tablettengewic**

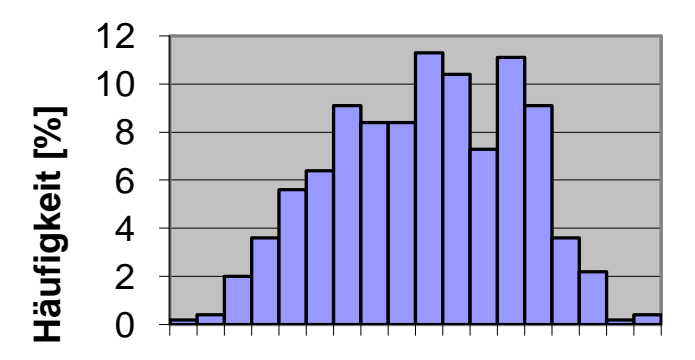

Abb. 9: Histogramm der klassierten Messwerte (k = 18)

### **3.2.3.1 Die Schiefe**

Die Schiefe  $g_1$  [7] [16] [22] [35] [40] (Gl. 16) liefert Informationen darüber, wie symmetrisch Daten um den Mittelwert liegen. Mit Mittelwert und Varianz liegt die dritte Potenz der Daten bzw. der Abweichung vor (zentrales Moment der 3. Ordnung).

(Gl. 16) 
$$
g_1 = \frac{1}{(m \cdot n) \cdot s^3} \cdot \sum_{i=1}^{m \cdot n} (x_i - \overline{x})^3
$$

Beschreibt  $\bar{x}$  das arithmetische Mittel,  $\tilde{x}$  den Median und  $\bar{x}_D$  den Modus (Modalwert) einer eingipfeligen Häufigkeitsverteilung, so gilt folgender Zusammenhang:

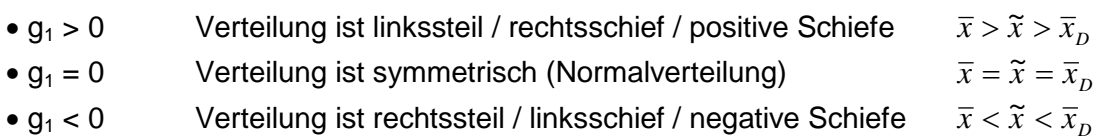

Je größer die Schiefe, desto weiter klaffen arithmetisches Mittel, Median und Modus auseinander.

Der mit qs-STAT<sup>®</sup> berechnete Wert dazu (Abb. 13) ergibt  $g_1 = -0.12164$ . Es liegt somit eine rechtssteile Verteilung (Abb. 9) vor.

Demgegenüber führte die Berechnung auf der Grundlage der direkt verwendeten Funktionen in EXCEL<sup>®</sup> zu einem gegenüber qs-STAT<sup>®</sup> leicht abweichendem Ergebnis.

Da sich die Richtigkeit der EXCEL®-Funktionen über einen Vergleich mit Messwerten der DIN ISO 5479 [35] an dem dortigen Beispiel 1 (Seite 34) hier nicht belegen ließ, können die mit EXCEL®-Funktionen erhaltenen Ergebnisse für Schiefe und Wölbung somit als nicht valide betrachtet werden.

#### **3.2.3.1 Die Wölbung**

Der Exzess  $g_2$  [7] [16] [22] [35] [40] (Gl. 17) stellt ein Maß dar, welches angibt, ob das absolute Maximum der Häufigkeitsverteilung größer ist als bei der Normalverteilung – also ob es sich um eine steil- oder flachgipflige Verteilungsform handelt. Dabei ist der theoretische Exzess für eine Normalverteilung gleich null. Es gilt folgender Zusammenhang zwischen Exzess  $g_2$  (= Kurtosis) und Wölbung b<sub>2</sub>:

(Gl. 17) 
$$
g_2 = b_2 - 3
$$

Ist  $g_2 > 0$ , dann ist das absolute Maximum der Häufigkeitsverteilung größer als das der zughörigen Normalverteilung. Wenn  $g_2 < 0$ , so ist das Maximum kleiner als das einer zugehörigen Normalverteilung (Abb. 10). Mit Mittelwert und Varianz liegt die vierte Potenz der Daten bzw. der Abweichung vor (zentrales Moment der 4. Ordnung). Je größer der Wert b<sub>2</sub>, desto steilgipfliger ist eine Verteilung.

- $b<sub>2</sub> < 3$  platykurtische Verteilung
- $b_2 = 3$  mesokurtische Verteilung (Normalverteilung)
- $b<sub>2</sub>$  > 3 leptokurtische Verteilung

Der mit qs-STAT<sup>®</sup> berechnete Wert dazu (Abb. 13) ergibt b<sub>2</sub> = 2,27374. Es liegt somit eine relativ flachgipflige, platykurtische Verteilung (Abb. 9) vor.

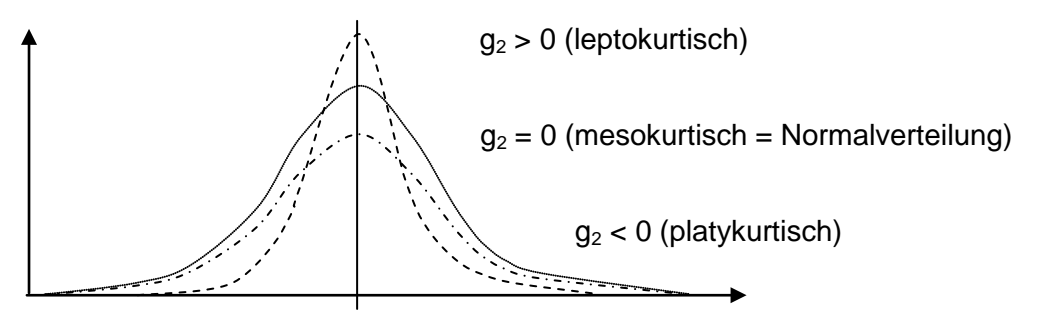

**Abb. 10:** Exzess von Verteilungen

Die Abbildungen der Histogramme (Abb. 9, Abb. 13) unterstützen die im Abschnitt 3.2.3 geführte Diskussion bezüglich einer Dichtefunktion mit abgeflachter Wölbung.

Die mathematische Prüfung über einen gerichteten Test auf Schiefe und Exzess mittels qs-STAT® zeigt bereits die Abweichung von der Normalverteilung (Abb. 13, Abb. 14).

Die beiden graphisch erhaltenen Standardabweichungen mit s = 2,10 mg (Abb. 7) und s = 6,64 mg (Abb. 8) müssen damit nicht als widersprüchlich aufgefasst werden. Beide Standardabweichungen entstammen einer unterschiedlichen Anordnung der Daten; die Werte der Abb. 7 berechnen sich aus der zeitlichen Abfolge der zu den Mittelwerten  $s_z$  bestimmten Da-

ten. Die Abb. 8 spiegelt den Gesamtpool der Daten  $\hat{\sigma}$  (Schätzwert der Prozessgesamtstreuung) wider. Der berechnete Kennwert für die Standardabweichung der Mittelwerte  $s_{\overline{x}} = 2,305$ mg und der Kennwert als Schätzwert der Prozessstandardabweichung  $\hat{\sigma} = 6.619$  mg aus der Tab. 2 zeigen eine hinreichende Übereinstimmung mit den graphisch ermittelten Kennwerten im Gaußnetz (Abb. 7, Abb. 8).

### **3.3 Fazit**

Die Positionierungen der momentanen Verteilungen in den beiden Qualitätsregelkarten (Abb. 16, Abb. 17) zeigen, dass alle Momentanverteilungen innerhalb des 99%-Zufallsstreubereich liegen und demzufolge auch innerhalb der Spezifikationsgrenzen. Somit bleibt auch die resultierende Verteilung innerhalb der spezifizierten Grenzwerte. Damit ist sichergestellt, dass das Merkmal Tablettenmasse im präsentierten Zeitabschnitt die Qualitätsanforderung erfüllt.

Die Verteilungen der Mittelwerte *x* folgen einer Normalverteilung nach dem Wurzel-n-Gesetz. Dies zeigt sich in einer fast gleichen Steigung der beiden Verteilungsgeraden im Wahrscheinlichkeitsnetz (Abb. 7) und in den statistischen Berechnungen dazu. Eine klassische Shewhart-Qualitätsregelkarte mit dem Zielwert  $\mu$  = 600,0 mg könnte eingesetzt werden, um den Herstellprozess zu überwachen [7] [12] [15-19] [23-25]. Die klassische Shewhart-Qualitätsregelkarte ist zur Prozessüberwachung ausreichend, da bei der Tablettenherstellung langfristig keine Mittelwertstreuung durch äußere Einflüsse mit (Gl. 10) beobachtet wurde (siehe Abschnitt 3.1.2.1, 3.1.2.2). Die Shewhart-Qualitätsregelkarte mit erweiterten Grenzen wäre z.B. bei einem Trendprozess (resultierendes Verteilungsmodell C3, Abb. 11) oder Veränderungen aufgrund von Werkzeugwechsel (resultierendes Verteilungsmodell C4, Abb. 12) angezeigt.

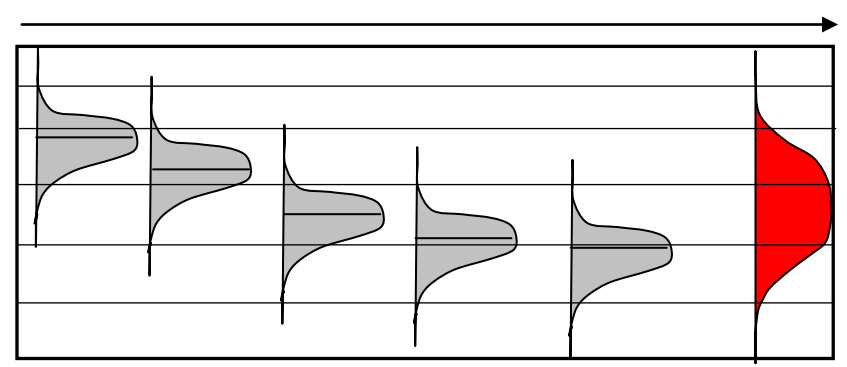

**Abb. 11**: zeitabhängiges Verteilungsmodell C3 (modifiziert nach DIN ISO 21747 [7])

Seite 22, Abb.12

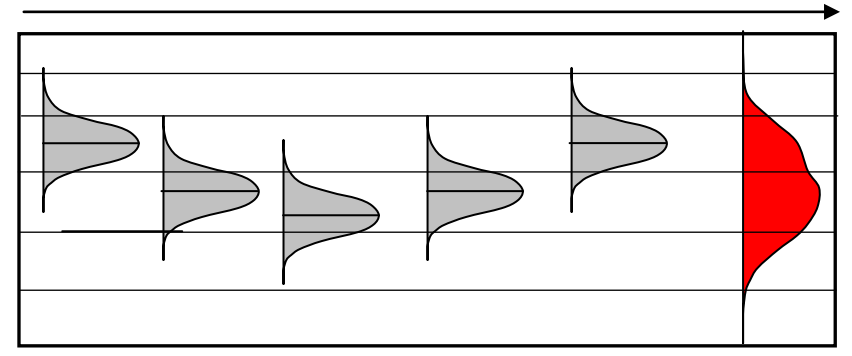

**Abb. 12**: zeitabhängiges Verteilungsmodell C4 (modifiziert nach DIN ISO 21747 [7])

Zu diskutieren ist, welches zeitabhängige Verteilungsmodell gem. DIN ISO 21747 [7] vorliegt. Unbestreitbar ist, dass es der C-Klasse angehören muss. Ein typisches Verhalten aller Verteilungen der C-Klasse sind Veränderungen der Mittelwertlage bei konstanter Streuung. Im Verteilungsmodell werden vier verschiedene Ausprägungen bezüglich der Lageveränderung unterschieden:

- C1 Normalverteilte Lageänderung; die resultierende Prozessverteilung ist wieder eine Normalverteilung
- C2 Zufällige Lageänderung; die resultierende Prozessverteilung ist keine Normalverteilung
- C3 Systematische Lageänderungen<br>C4 Zufällige und systematische Ände
- Zufällige und systematische Änderungen

Alle anderen Parameter wie Streuung, Schiefe und Kurtosis bleiben über die Zeitachse im Prinzip konstant. Lediglich die resultierenden Prozessmodelle sind unterschiedlich.

Deshalb kommen hier lediglich die Prozessmodelle C1 oder C2 in Frage. Zusätzliche Prozessfaktoren können ausgeschlossen werden (s. Abschnitt 3.1.2.2 zur Varianzanalyse). Wie die Auswertung über die Software qs-STAT® zeigt, ist das Prozessmodell C2 mit einer Log-Normalverteilung das am besten angepasste Modell (Abb. 13, Abb. 14).

Prinzipiell liegt ein qualitätsfähiger Tabletttierprozess vor. Geeignete Kennwerte zur Bestimmung der Prozessleistung und Prozessfähigkeit sind damit möglich und werden hier mittels der Auswertungssoftware qs-STAT® für die für C-Klassen geeigneten Berechnungsarten  $M1_{1.6}$  (Abb. 13) und M1 $_{1.1}$  (Abb. 14) gezeigt.

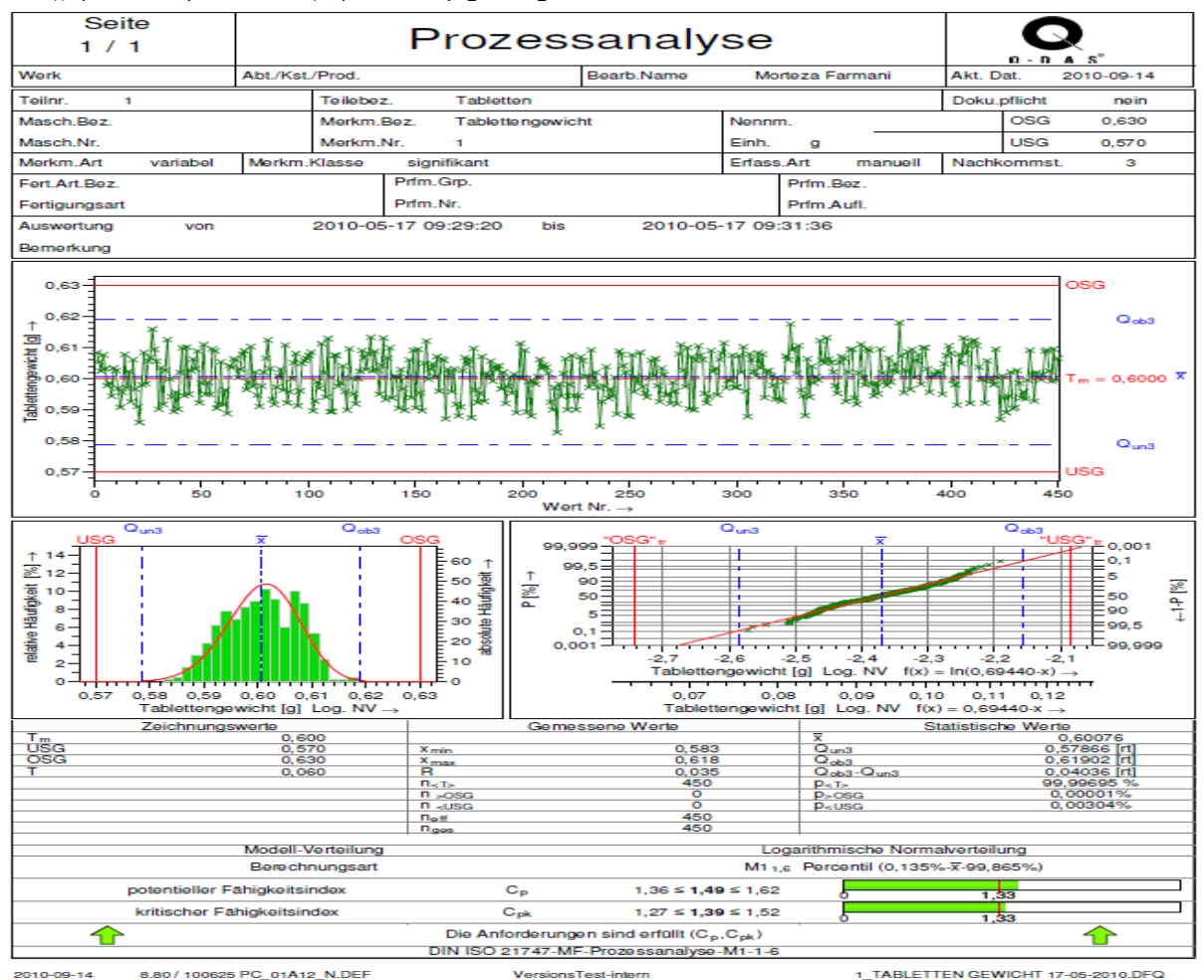

Abb. 13: Auswertung des Tablettendatensatzes mit Berechnungsmethode M1<sub>1,6</sub> (qs-STAT<sup>®</sup>)

Die M1-Untervariante mit dem Streuungsschätzer d = 6 (M1<sub>1.6</sub>) (Quantilmethode) ist universell einsetzbar. Damit stellt die Norm klar, dass es nur einen universellen Schätzer für die Prozessstreuung gibt, nämlich d = 6. Die Schätzung der Lage bleibt der Norm nach offen. Weitestgehend durchgesetzt hat sich der Schätzer I = 1 mit dem arithmetischen Mittelwert. Somit wird die nahezu überall genutzte Percentil- oder Quantilmethode jetzt als "Allgemeine Geometrische Methode" (M1<sub>1,6</sub>) bezeichnet. Nach DIN ISO 21747 ist das damit die einzige Methode, mit der unabhängig vom Verteilungszeitmodell die Prozessleistungs- und Prozessfähigkeitsindizes berechnet werden können [7] [8] [16] [19].

Die hier vorgestellten Berechnungsmethoden und somit auch die Symbolik sind durchgängig nach ISO 21747 ausgeführt. Die Auswertesoftware qs-STAT® gestattet jedoch auch die Ergebnisdarstellung mittels der Symbolik nach der abgelösten DIN 35319 (Tab. 6). Die Berechnungsmethoden sind gleich.

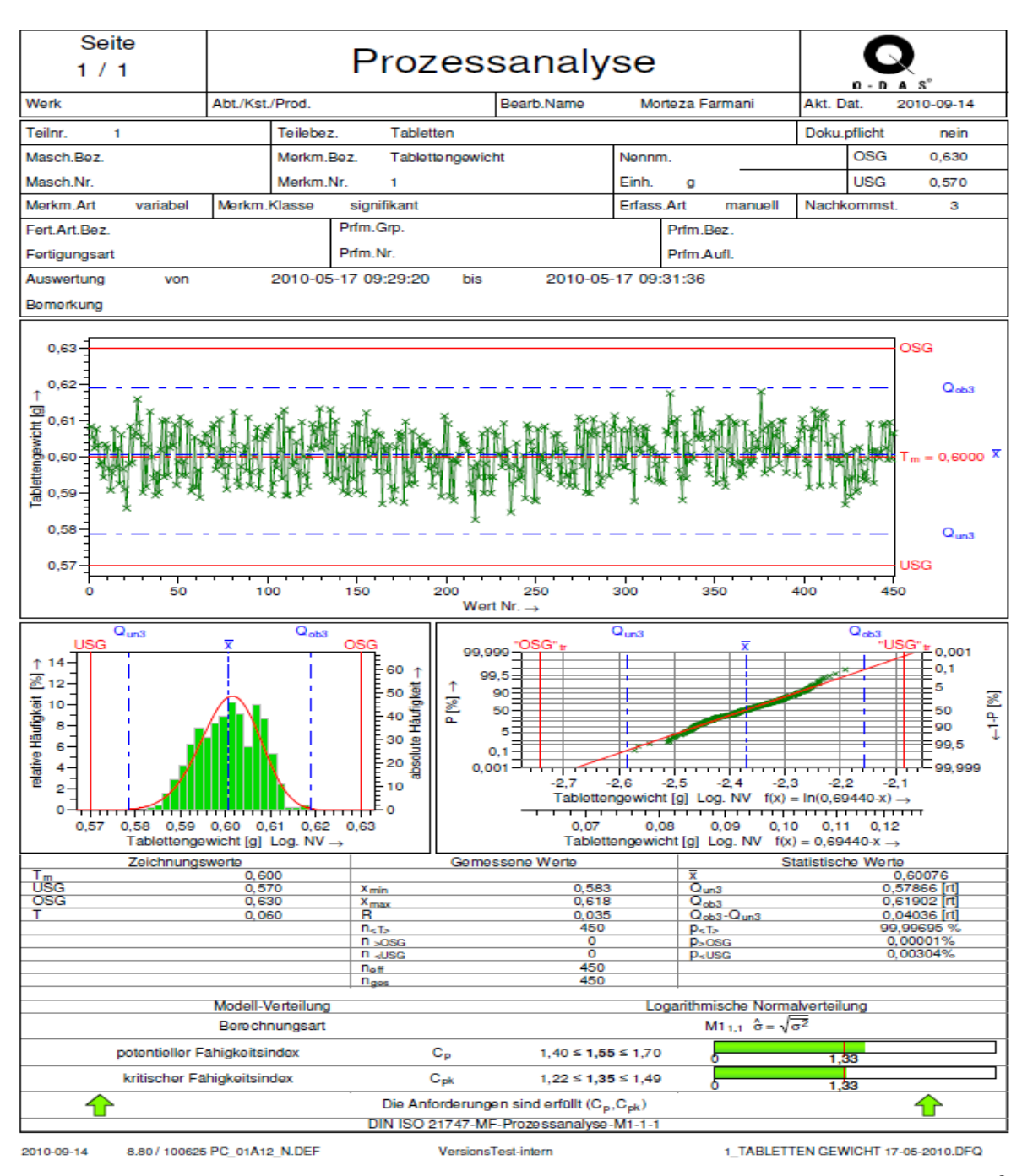

Abb. 14: Auswertung des Tablettendatensatzes mit Berechnungsmethode M1<sub>1,1</sub> (qs-STAT<sup>®</sup>)

### **4. Anlegen einer zweispurigen Qualitätsregelkarte (QRK) 4.1 Typen von Qualitätsregelkarten**

Der Beginn der Statistischen Qualitätssicherung und insbesondere mit klassischer Qualitätsregelkartentechnik wird auf das Jahr 1924 datiert, als Walter Andrew Shewhart (Physiker, 1881 – 1967) im Engineering Department der Western Electric die Regelkartentechnik zur Qualitätslenkung einführte. Grundlage bildete seine Erkenntnis, dass zwei verschiedene Arten von Streuungseinflüssen existieren: Zum einen zufällige Streuungseinflüsse, die naturgemäß immer vorhanden sind, zum anderen Streuungseinflüsse, die sich nicht auf diese Weise erklären lassen.

Je nach Typ des betrachteten Merkmals, also qualitativ (z.B. gut / schlecht, funktioniert / funktioniert nicht) oder quantitativ (z.B. Masse, Härte, Durchmesser) wird bei beiden Kontrollverfahren zwischen Attributivkontrolle und Variablenkontrolle unterschieden.

Bei der Regelkartentechnik unterscheidet man in Qualitätsregelkarten für attributive Prüfungen (engl. control charts for attributes) und Qualitätsregelkarten für die variablen Prüfungen (engl. Control charts for variables), abhängig davon, ob die zugrundeliegende Prüfvariable von einem diskreten oder stetigen Merkmal, wie hier die Tablettenmasse, stammt. Attributive Qualitätsprüfungen ermitteln im Allgemeinen die Anzahl von Fehlern oder Defekten (Anzahl / Anteil fehlerhafter Einheiten  $\hat{p}$  bzw. Anzahl / Anteil Fehler je Einheit  $\hat{\mu}$ ), während messende Qualitätsprüfungen das Ausmaß der einzelnen Merkmalsausprägungen messen. Anders als Qualitätsregelkarten für kontinuierliche Merkmale warnen attributive Regelkarten für diskrete Merkmalsausprägungen nicht vor negativen Prozessänderungen, bevor nicht bereits eine Anzahl an Fehlern oder Defekten aufgetreten ist. Der wesentliche Unterschied zwischen den quantitativen Merkmalen besteht darin, dass kontinuierliche Merkmale nicht auf eine bestimmte, einheitliche Prozessverteilung wie Binomial- oder Poissonverteilung zurückgeführt werden können, sondern für jedes stetige Qualitätsmerkmal die individuelle zugrundeliegende empirische Prozessverteilung zu bestimmen ist. Regelkarten für kontinuierliche Merkmale zeigen sowohl die Richtung der Streuungsänderung (größer / kleiner) an, als auch die Größe dieser Streuung [16].

Mittels QRK können Prozesslage und Streuung kontinuierlich überwacht werden. Werden parallel die Lage und die Streuung überwacht, so spricht man von einer "zweispurigen" QRK. Ansonsten wird die Regelkarte als "einspurig" bezeichnet. Die Lage lässt sich dazu über die Urwerte, die Mittelwerte oder über die Mediane beobachten. Mit Standardabweichung oder Spannweite lässt sich die Streuung beobachten. Gängige Kombinationen sind *x* /s- bzw. *x* ~ /R-Qualitätsregelkarten.

Die "richtige" Auswahl der Lagekarte richtet sich einerseits nach der Empfindlichkeit; dazu sind Kenntnisse über Operationscharakteristiken (OC) [16] [39] notwendig. Andererseits hat natürlich auch der gezogenen Stichprobenumfang einen Einfluss auf das Erkennen einer Mittelwertverschiebung. Die Empfindlichkeit von Standardabweichung und Median sind bei gleicher Stichprobenzahl n unterschiedlich.

#### **4.2 Anlegen der Mittelwertkarte**

Die Grenzen der Qualitätsregelkarte werden über die zweiseitigen Zufallsstreubereiche mit

P = 99% (Eingriffsgrenzen) und, falls gewünscht, P = 95% (Warngrenzen) der standardisierten Normalverteilung angelegt. Die Grenzen für die Warngrenzen werden dann mit OWG, UGW (obere -, untere Warngrenze) abgekürzt; die Grenzen für die Eingriffsgrenzen dann mit OEG, UEG (obere -, untere Eingriffsgrenze) abgekürzt. Die beiden Warngrenzen (UWG, OWG) werden heute aus ökonomischer Betrachtung nicht mehr oft verwendet; sie sind der Vollständigkeit halber angegeben.

Im vorigen Abschnitt wurde gezeigt, dass die Log-Normalverteilung die Tablettenmasse mit dem Prozessmodell C2 gut beschreibt. Das Anlegen von Warn- und Eingriffsgrenzen [12] [13-17] [23-26] über die standardisierte Normalverteilung für die Mittelwertkarte mag deshalb zunächst als Widerspruch erscheinen.

Beachtenswert ist, dass die Log-Normalverteilung (zeitabhängiges Verteilungsmodell) sich aus der Summe der momentanen Verteilungen der einzelnen zeitlichen Stichproben zusammensetzt. Die Mittelwerte der Stichproben mit n = 10 und demzufolge auch die Gesamtheit der errechneten Mittelwerte lassen sich gut durch das Modell der Normalerteilung beschreiben. Hier greift der zentrale Grenzwertsatz, der besagt:

"dass arithmetische Mittelwerte *x* von großen Stichprobenumfängen beliebiger Verteilungen annähernd normalverteilt sind, und zwar um so besser angenähert, je größer die Anzahl der Stichproben ist. Dadurch können Stichprobenverteilungen oberhalb eines bestimmten Stichprobenumfangs (viele Autoren sehen diese bei n  $\geq$  30 an) approximativ durch eine Normalverteilung ersetzt werden. In der Praxis werden bereits Stichproben mit n ≥ 5 häufig als normalverteilt betrachtet." [42].

Die zugehörigen Grenzen (Gl. 18 – Gl. 22) des betrachteten Beispieldatensatzes für n = 10 werden wie folgt berechnet und in der QRK abgetragen (Abb. 15, Abb. 16):

(Gl. 18) 
$$
OEG = \mu + 2{,}576 \cdot \frac{\sigma}{\sqrt{n}} = 600{,}0 + 2{,}576 \cdot \frac{6{,}619}{\sqrt{10}} = \underline{605{,}4 \text{ mg}}
$$

(Gl. 19) 
$$
OWG = \mu + 1,96 \cdot \frac{\sigma}{\sqrt{n}} = 600,0 + 1,96 \cdot \frac{6,619}{\sqrt{10}} = \frac{604,1 \text{ mg}}{100}
$$

(Gl. 20) 
$$
UWG = \mu - 1.96 \cdot \frac{\sigma}{\sqrt{n}} = \frac{595.9 \text{ mg}}{}
$$

(Gl. 21) 
$$
UEG = \mu - 2{,}576 \cdot \frac{\sigma}{\sqrt{n}} = \frac{594.6 \text{ mg}}{}
$$

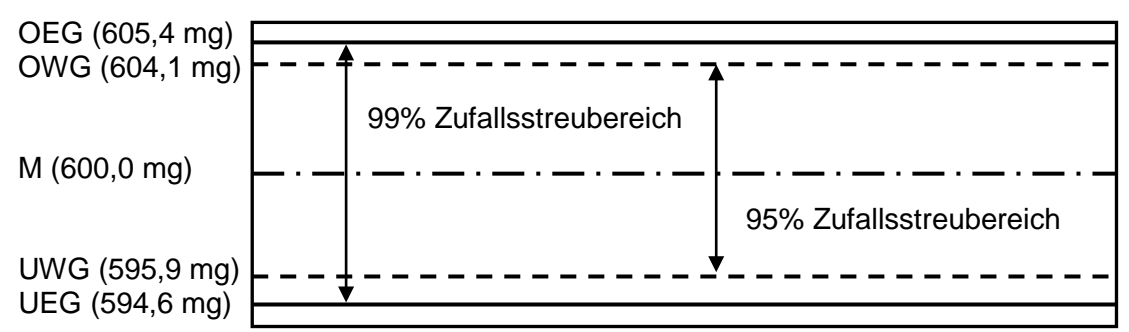

**Abb. 15:** Mittelwertkarte zum Mittelwert  $\mu$  = 600,0 mg mit n = 10 (schematisch)

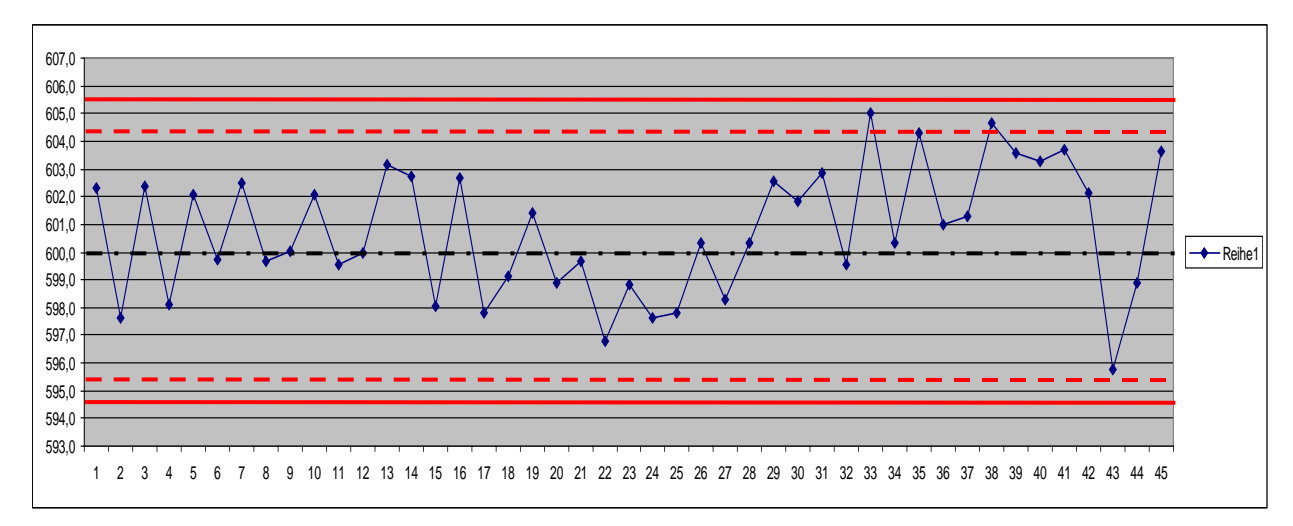

**Abb. 16:** Mittelwertkarte mit 95%- (gestrichelt) und 99%-Zufallsgrenzen (durchgehend)

#### **4.3 Anlegen der Standardabweichungskarte**

Für die Berechnung von Warn- und Eingriffsgrenzen der Standardabweichungskarte werden auch hier die zweiseitigen Zufallsstreubereiche (P = 0,95 und P = 0,99) zugrunde gelegt. Sie dienen zur Überwachung der Standardabweichung  $\sigma$  und verwenden zum Eintragen die Stichprobenstandardabweichungen s aus Stichproben des stets gleichen Umfangs n (hier mit  $n = 10$ ).

Die Berechnungen dazu erfolgen abhängig vom Freiheitsgrad f = (n-1) über die entsprechende Chi²-Verteilung. Dazu steht in der Gl. 22 der jeweilige Term unter der Wurzel für die entsprechenden Wahrscheinlichkeiten G (0,995; 0,975; 0,005; 0,025).

(Gl. 22) 
$$
\sqrt{\frac{X_{f=n-1;G=-}^2}{n-1}}
$$
 (siehe auch Abschnitt 3.1.1)

Zwecks leichterer Berechnung wird auf die sog. B-Faktoren zurückgegriffen. Die benötigten B-Faktoren und der zugehörige a<sub>n</sub>-Faktor für den Mittelwert sind der statistischen Tabelle mit "Faktoren für s-QRK" entnommen [16] [23]. Der Mittelwert sowie die entsprechenden Warn- und Eingriffsgrenzen berechnen sich mit den Gl. 23 – Gl. 27 wie folgt und werden in der QRK (Abb. 17) aufgetragen.

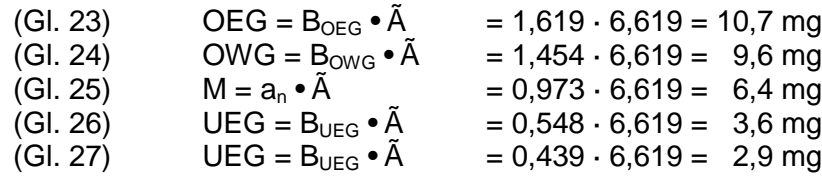

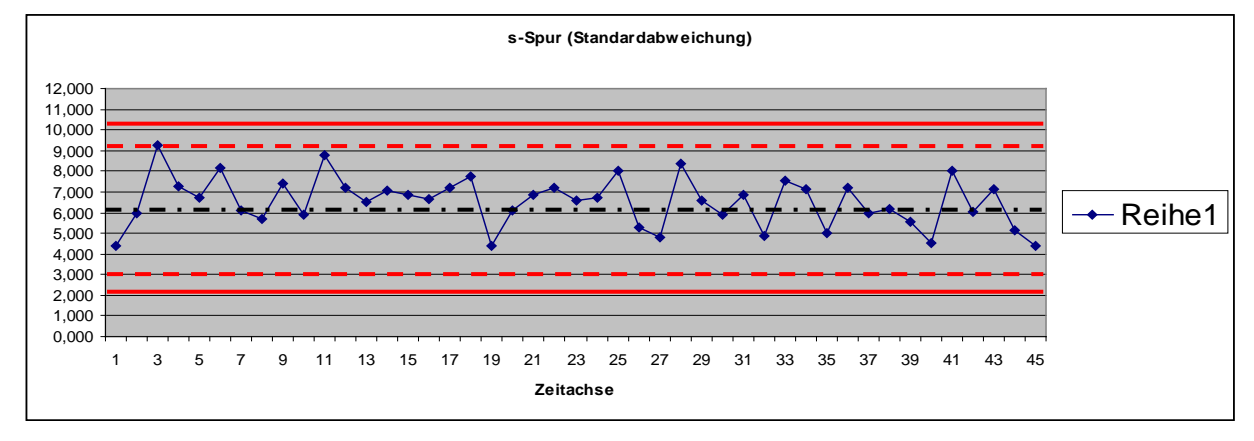

**Abb. 17:** s-Karte mit 95%- (gestrichelt) und 99%-Zufallsgrenzen (durchgehend)

### **5. Prozessfähigkeitskenngrößen; Prozessleistung und Prozessfähigkeit 5.1 Beziehungen zwischen Akzeptanzkriterien und Prozesskenngrößen**

Wie bereits im Abschnitt 4.2 festgestellt, liegen sämtliche Momentanverteilungen der Tablettenmasse – auch wenn deren Lagen unterschiedlich sind – innerhalb des 99%-Zufallsstreubereichs und damit auch innerhalb der spezifizierten Grenzwerte (OGW = 630,0 mg, UGW = 570,0 mg). Die resultierende Gesamtverteilung, Log-Normalverteilung, verbleibt damit auch innerhalb der spezifizierten Grenzwerte; die Qualitätsanforderung an die Tablettenmasse wird erfüllt. Damit liegt ein qualitätsfähiger Prozess vor.

Bei den Prozessesfähigkeitsindizes werden die Streuungen zu den vorgegeben Grenzwerte (OGW, UGW) ins Verhältnis gesetzt, also miteinander verglichen.

Unter der Qualitätskenngröße versteht man den Zahlenwert, der sich aus dem Verhältnis von Prozessstreubreite zu vorgegebener Toleranz ergibt.

Die Norm DIN ISO 21747 unterscheidet dazu drei Berechnungsmethoden:

- ein allgemeines geometrisches Verfahren M1
- zwei Verfahren unter Einbeziehung einer zusätzlichen Streuung M2 und M3
- ein Verfahren unter Einbeziehung von Über- und Unterschreitungsanteilen M4

Mit dem jeweiligen Verfahren gehen unterschiedliche Vorgehensweisen einher. Dadurch werden auch unterschiedliche Ergebnisse erhalten und die Indexzahlen dem jeweiligen Berechnungsverfahren hinzugefügt. Durch die Ablösung der DIN-Norm durch die ISO-Norm haben sich neue Zuordnungen der Berechnungsmethoden ergeben, die in der folgenden Tabelle (Tab. 6) gegenüber gestellt sind.

Ein quantitativer Vergleich der nach den verschiedenen Verfahren berechneten Prozessleistungs- und Prozessfähigkeitsindizes ist nicht möglich (siehe dazu den Hinweis auf S. 60 der DIN ISO 21747), was bei einer Qualitätssicherungsvereinbarung (QSV) [29-32] berücksichtigt werden sollte.

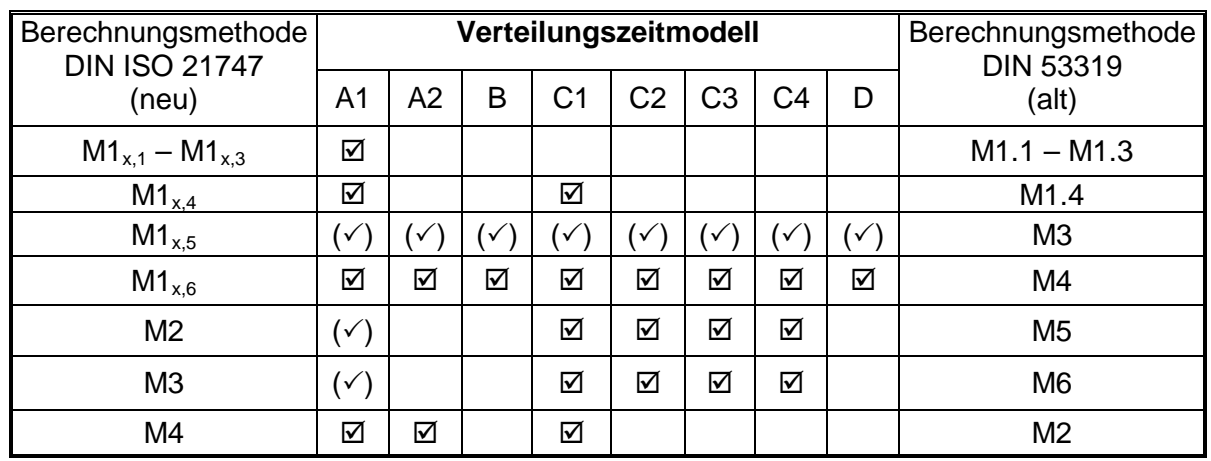

**Tab. 6:** Gegenüberstellung der Berechnungs- und Verteilungszeitmodelle (entnommen [8])

 $\mathbb{Z}$  = anwendbar ( $\checkmark$ ) = theoretisch anwendbar, jedoch nicht empfehlenswert / sinnvoll

Das Problem in der Praxis ist, dass sich Kunde und Lieferant auf ein gemeinsames Verfahren, dem zugehörigen Signifikanzniveau und auch auf den Stichprobenumfang einigen müssen. Ist dies nicht der Fall, so werden trotz des einheitlichen Verfahrens (allerdings mit unterschiedlichem Stichprobenumfang) auch unterschiedliche Ergebnisse erzielt, wie die folgende Tabelle (Tab. 7) für Normalverteilung und die Abbildung (Abb. 18) zeigen.

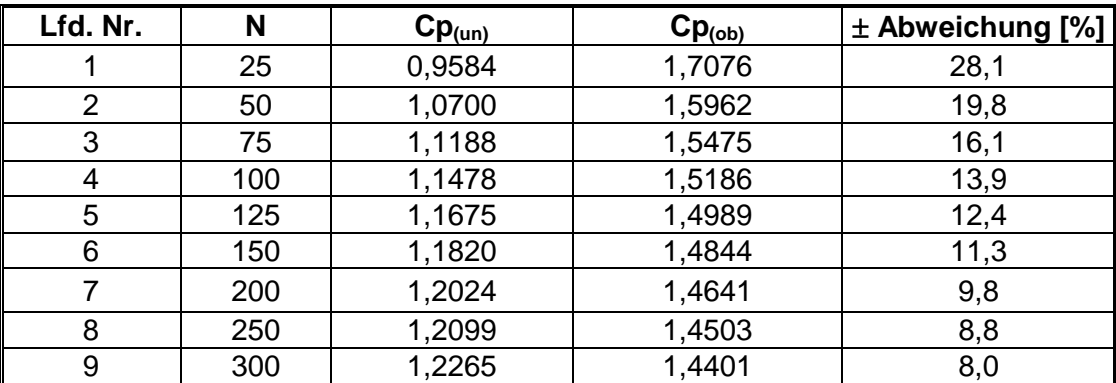

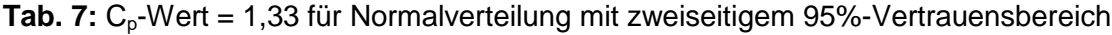

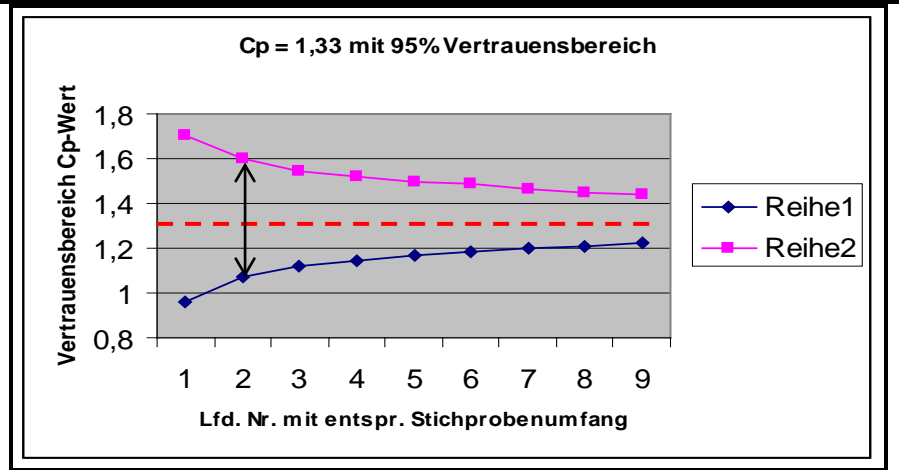

**Abb. 18:**  $C_p$ -Wert = 1,33 mit Vertrauensbereich ( $\uparrow$ ) für verschiedene Stichprobenumfänge (Lfd.Nr: vgl. Tab. 7)

Der C<sub>p</sub>-Wert (Prozessleistung) und C<sub>pK</sub>-Wert (Prozessfähigkeit) werden anhand normalverteilter Daten in den Abschnitten 5.2 und 5.3 ausführlich dargestellt.

Da die Anwendung der zweispurigen Shewhart-Qualitätsregelkarte (mit Mittelwert und Standardabweichung) sich zunächst nicht auf die Toleranz bezieht, muss der Bezug auf die Toleranzvorgabe (UGW, OGW) mit  $C_p$  und  $C_{pk}$  anschließend hergestellt werden.

Die Einhaltung bestimmter Werte von  $C_p$  und  $C_{pk}$  können zwischen Unternehmen und Zulieferern vertraglich in der Qualitätssicherungsvereinbarung ausgehandelt und vereinbart werden. Ziel dieser Vereinbarung ist es, Gewissheit über die Qualitätsfähigkeit des Lieferanten zu bekommen. Vom Lieferanten wird erwartet, dass er das vertragliche Produkt nach den vom Kunden gewünschten Anforderungen produziert und darüber die entsprechende Nachweise (Zertifikate) erbringt. Verkäufer / Hersteller eines Produktes haften für die Beschaffenheit eines Produktes auch dann verschuldensunabhängig, wenn eine bestimmte Beschaffenheit des Produktes zur Vertragsgrundlage wird.

QSV werden ergänzend zu Kaufverträgen und Lieferbedingungen getroffen. Sie fördern die Vertrauensbildung und den Informationsaustausch zwischen den Vertragspartnern. Hierdurch sollen Rechtsunsicherheiten zwischen den Vertragspartnern vermieden und Absicherungen gegen Haftungsrisiken erreicht werden. QSV sollten daher nur Punkte enthalten, die die Sicherung der Qualität betreffen, wie z.B. Messunsicherheiten, QM-System, Prüfabläufe, Audits und Wareneingangsprüfungen. In den QSV wird zusätzlich konkret festgelegt, welche Prüfstrategie (z.B. Stichprobenprüfung oder 100% Prüfung) anzuwenden ist.

Deshalb können die Fähigkeitskennwerte eventuell mit hohen wirtschaftlichen Konsequenzen verbunden sein. Zulieferer, die diesen Anforderungen nicht genügen, laufen Gefahr, relativ rasch ihre Marktposition zu verlieren.

Die Problematik sei kurz erläutert:

Angenommen, die Tablettencharge wurde von einem Auftragsunternehmen hergestellt (Hersteller = Lieferant) und an den pharmazeutischen Unternehmer (Auftraggeber = Abnehmer) geliefert. Der Auftraggeber möchte anhand einer Stichprobe die produzierte Qualität über den vereinbarten Prozesskennwert  $C_{pK}$ , und damit die in einer QSV vereinbarte Abmachung anhand des Kennwertes für die Tablettenmasse überprüfen. Dazu wird der Auftraggeber aus der gelieferten Charge eine Stichprobe nach einem Stichprobenplan mit vereinbartem Umfang entnehmen und z.B. für einen vereinbarten 95% Vertrauensbereich den Prozesskennwert  $C_{pK}$  berechnen. Die Anzahl der geprüften Teile, hier also die Anzahl der zu untersuchenden Tabletten, sollte e 125 sein (s. Abschnitt 2). Die C<sub>pk</sub>-Forderung wird üblicherweise individuell zwischen dem Kunden und dem Lieferanten vereinbart. Üblich ist in anderen Branchen (z.B. der Automobilindustrie)  $C_{pk}$  e 1,33. Dazu muss in der QSV das Verteilungsmodell festgelegt sein. Im vorliegenden Beispiel wäre es das Verteilungsmodell C2.

Ergänzend sei noch hinzugefügt, dass es auch vorkommen kann, für ein beobachtetes Merkmal kein passendes Verteilungsmodell entsprechend der DIN ISO 21747 zuordnen zu können. In solchen Fällen erfolgt eine verteilungsfreie Berechnung der Fähigkeitskennwerte nach der Spannweitenmethode [7] [8] [16].

#### **5.2 Die Prozessleistung (Prozesspotenzial), der Cp-Wert**

Der Kennwert  $C_p$  kommt aus dem englischen Sprachraum und bezeichnet die "process capability", also eigentlich die Prozessfähigkeit.

Entsprechend der 3-Sigma-Regel ergibt sich für die zweiseitige Irrtumswahrscheinlichkeit  $\alpha$  = 0,05 / 2 die Breite der Häufigkeitsverteilung (Gl. 28) und somit das inhärente Potenzial eines Prozesses.

$$
(GI. 28) \qquad \overline{x} + 3 \cdot s - (\overline{x} - 3 \cdot s) = 6 \cdot s
$$

Daraus ergeben sich folgende Bereiche der Sigma-Regeln (Tab. 8):

Tab. 8: Bereich der prozentualen Messwertverteilung<sup>1</sup>

| <b>Bereich</b>                          | Anteil                           |
|-----------------------------------------|----------------------------------|
| $\mu$ - 1 s $\leq$ x $\leq$ $\mu$ + 1 s | $\approx$ 67% oder $\approx$ 2/3 |
| $\mu$ - 2 s $\leq$ x $\leq$ $\mu$ + 2 s | $\approx 95\%$                   |
| $\mu - 3s \le x \le \mu + 3s$           | $\approx 99.73\%$                |

<sup>1</sup> Anmerkung: Für  $\pm$  3  $\sigma$  Grenzen ist die Eingriffsgrenze (UEG, OEG) dann mit P = 99,73% zu setzen. Solche Limits werden überwiegend im US-amerikanischen Wirtschaftsraum gesetzt (siehe auch Abb. 19)

"Die Prozessleistung ist durch eine Qualitätsfähigkeitskenngröße beschreibbar, welche die potenzielle Fähigkeit eines Prozesses zum Ausdruck bringt, ein bestimmtes Merkmal (hier die Tablettenmasse) in gleicher Weise innerhalb der spezifizierten Grenzen (OGW, UGW) zu produzieren." [7]

Der Cp-Wert ist also ein Maß für das Verhältnis zwischen Toleranz- und Prozessstreubreite (Gl. 29).

(Gl. 29) 
$$
C_p = \frac{Toleranzbreite}{Prozessstreubreite} = \frac{\Delta T}{6 \cdot \hat{\sigma}} = \frac{OGW - UGW}{6 \cdot \hat{\sigma}}
$$

Dabei soll das Verhältnis von Toleranz- zu Prozessstreubreite größer als 4/3 = 1,33 sein. Man kann erkennen, dass mit einer vorgegebenen Toleranzbreite die Verringerung der Prozessstreuung zu einer Verbesserung des  $\widetilde{C}_p$ -Wertes führt; der  $C_p$ -Wert wird größer.

Der C<sub>p</sub>-Wert kann nur berechnet werden wenn:

- zwei Grenzwerte gegeben sind,
- die Verteilung ( $\mu$ ,  $\sigma^2$ ) der Merkmalswerte X bekannt ist,
- der Prozess bzgl. der Streuung beherrscht war (siehe Abschnitt 5.3).

Der Kennwert stellt somit ein Maß dar, dass nur bei optimaler Zentrierung des Prozesses erreichbar ist – deshalb als "potenziell" bezeichnet.

Folgend ist der  $C_p$ -Wert für den vorliegenden Tabletttierprozess unter der theoretischen Annahme berechnet, dass es sich um zeitabhängig normalverteilte Daten handelt (Gl. 27). Die hier gezeigte Vorgehensweise dient lediglich dazu, die Berechnung an diesem einfachen Modell aufzuzeigen. Der Grund für ein unterschiedliches Ergebnis zu denen in der Tab. 13 liegt darin begründet, dass für andere Verteilungsmodelle (z.B. Log-Normalverteilung, Weibullverteilung, Johnson-Transformation) [7] [16] [34] [35] die Ermittlung der Quantilgrenzen bei der Bestimmung der Prozessstreubreite nicht gleich ist (gleiches gilt demzufolge auch für den  $C_{pk}$ -Wert).

In der Gl. 30 unter der theoretischen Annahme mit  $\hat{\sigma} = \sqrt{\overline{s^2}} = 6{,}619$  *mg* (s. Tab. 2).

(GI. 30) 
$$
C_p = \frac{OGW - UGW}{6 \cdot \hat{\sigma}} = \frac{630 - 570}{6 \cdot 6,619} = \frac{60}{39,714} = 1.51
$$

Wie sich das Prozesspotenzial mit seinen jeweiligen C<sub>p</sub>-Wert auf den Ausschussanteil auswirkt, ist der folgenden Tabelle (Tab. 9) zu entnehmen.

| $C_p$ -Wert | <b>Bewertung</b>                          | Kommentar                                                                                                    |  |
|-------------|-------------------------------------------|----------------------------------------------------------------------------------------------------|--|
| < 1         | Prinzipiell<br>nicht prozessfähig         | Breite der Häufigkeitsverteilung ist größer als der Tole-<br>ranzbereich. Das Produkt genügt nicht den Anforderungen.                                                                             |  |
| $1 - 1,33$  | <b>Potentiell</b><br>bedingt prozessfähig | Breite der Häufigkeitsverteilung ist kleiner als die Toleranz-<br>breite; die Häufigkeitsverteilung passt vollständig in den<br>Toleranzbereich. Es kann trotzdem Ausschuss produziert<br>werden. |  |
| > 1,33      | <b>Potentiell</b><br>prozessfähig         | Hier kann die Fertigungslage µ gegenüber der Toleranzmit-<br>te innerhalb der Toleranzgrenzen verschoben werden,<br>ohne dass sich die Ausschussquote p signifikant ändert.                       |  |

Tab. 9: Bewertung und Kommentierung des C<sub>p</sub>-Wertes

Wie sich das Prozesspotenzial mit seinen jeweiligen C<sub>p</sub>-Wert auf den Ausschussanteil bei einem normalverteilten Merkmalswert bei optimaler Zentrierung auswirkt, ist in der folgenden Tabelle (Tab. 10) angegeben. Weicht die reale Merkmalsverteilung von der Normalverteilung ab, so ergeben sich in der Regel etwas andere Fehleranteile.

| $C_p$ -Wert | <b>Toleranz</b><br>$=$ ± Standardabw. (s) | Entspricht:<br>fehlerhaften Anteilen [p; ppm] | Entspricht:<br>Anteile in Ordnung [%] |
|-------------|-------------------------------------------|-----------------------------------------------|---------------------------------------|
| 0,67        | $± 2s = 4s$                               | 0,0456; 45500                                 | 95,45                                 |
|             | $\pm$ 3 s = 6 s                           | 0,0026; 2700                                  | 99,73                                 |
| 1,33        | $\pm$ 4 s = 8 s                           | 0,0001; 64                                    | 99,994                                |
| 1,67        | $± 5s = 10s$                              | 0,0000;0,6                                    | 99,9999                               |
| 2           | $\pm 6$ s = 12 s                          | 0,0000; 0,001                                 | 99,999999988                          |

Tab. 10: Zweiseitige Ausschuss- und Gutanteile in Bezug zum C<sub>p</sub>-Wert

### <u>5.3 Die Prozessfähigkeit, der C<sub>pk</sub>-Wert</u>

Zur ersten Bedingung (C<sub>p</sub>-Wert) gehört eine weitere zweite Bedingung für einen beherrschten Prozess, die kritische Prozessfähigkeit C<sub>pk</sub>. Der Indize C<sub>pk</sub> kommt aus dem engl. Sprachraum und bezeichnet die "critical process capability", also eigentlich die kritische Prozessfähigkeit.

Naheliegend wäre es für den deutschen Sprachraum das "k" mit "kritisch" gleich zu setzten. Da der kritische Fähigkeitskennwert die Verschiebung der Prozesslage vom Ziel- zum Sollwert beschreibt, wird diese Verschiebung auch als "Bias" oder "Offset" bezeichnet. Die ursprüngliche Definition der Fähigkeitskennwerte stammt jedoch aus Japan. Hier ist "Bias" mit dem japanischen Begriff "Katayori" bezeichnet und ist hierüber in die Kennzeichnung mit dem Indexbuchstaben "k" eingegangen [16].

Hier soll der Mittelwert µ innerhalb der Toleranz (OGW – UGW) zentriert sein, bzw. nur unerheblich davon abweichen. Die Abb. 19 visualisiert die Entstehung des  $C_{\text{ok}}$ -Wertes.

Im vorherigen Abschnitt 5.2 wurde die Prozessleistung definiert. Die Prozesslage ist dabei jedoch nicht berücksichtigt. Das ist jedoch für eine erschöpfende Prozessbeurteilung notwendig. Der Prozessmittelwert muss innerhalb der Grenzwerte UGW und OGW liegen und von jedem Grenzwert mindestens vier Standardabweichungen (Gl. 31) entfernt liegen.

$$
(Gl. 31) \qquad (\pm 4 \text{ s} = 8 \cdot \text{s}) \Rightarrow \qquad \text{e} \ 4
$$

Dies ist im vorliegenden Beispiel der Tablettenmasse mit σˆ = 6,616 ⋅ 4 ≈ ± 26,5 *mg* (siehe Spezifikation im Abschnitt 2) auch gegeben.

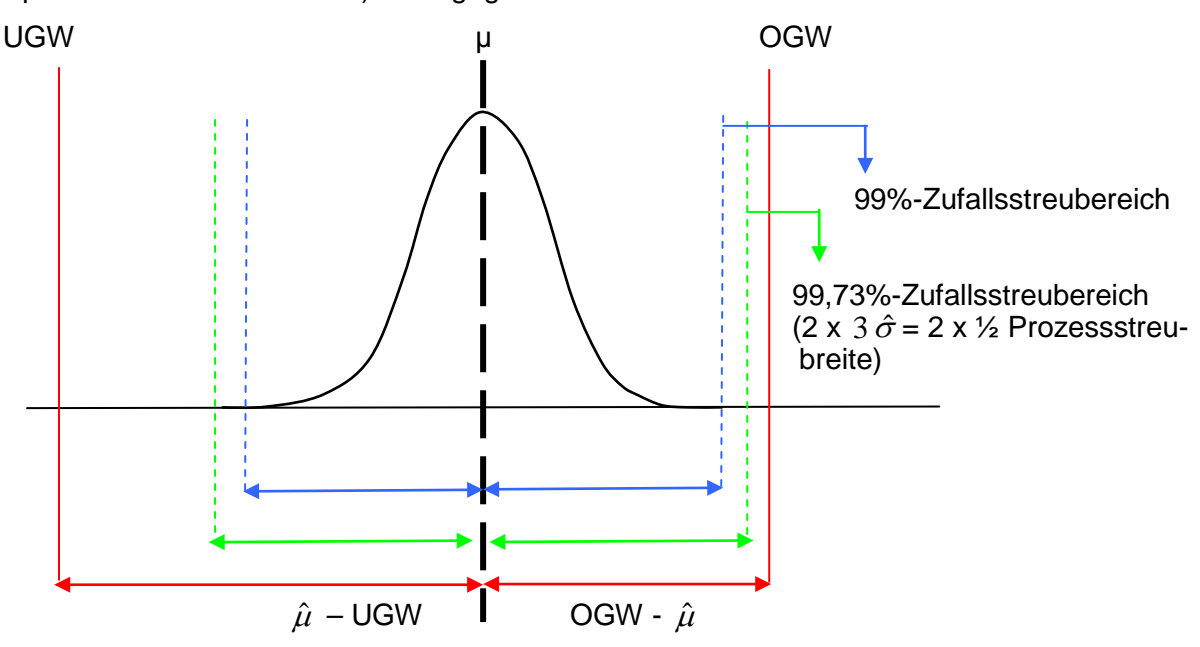

Abb. 19: Entstehung des C<sub>DK</sub>-Wertes mit Zufallsgrenzen gem. Anmerkung Tab. 8

Auch hier wird die Berechnung des  $C_{\text{ok}}$ -Wertes vereinfacht der unter Annahme einer zeitabhängigen Normalverteilung dargestellt (Gl. 32, Gl. 33). Für die Bestimmung werden zwei Hilfsgrößen benötigt:

(Gl. 32) 
$$
C_{pu} = \frac{\hat{\mu} - UGW}{3 \cdot \hat{\sigma}} = \frac{600,8 - 570,0}{3 \cdot 6,619} = \frac{30,8}{19,857} = 1.55
$$

(GI. 33) 
$$
C_{p0} = \frac{OGW - \hat{\mu}}{3 \cdot \hat{\sigma}} = \frac{630,0 - 600,8}{19,857} = 1.47
$$

Die Index-Buchstaben "u" und "o" stehen im deutschen Sprachraum für "unten" und "oben". Im englischen Sprachraum bzw. in der Literatur sind anstelle dieser Buchstaben auch

l = lower und u = upper zu finden. Für UGW bzw. OGW wird in der englischsprachigen Literatur auch LCL (lower control limit) bzw. UCL (upper control limit) angegeben.

Der kritische Wert ist dann derjenige Prozessfähigkeitskennwert, der den kleineren Wert darstellt (Gl. 34).

(GI. 34) 
$$
C_{pk} = Min \{C_{pu}; C_{po}\} = 1.47
$$

Bei der Prozessfähigkeit  $C_{pk}$  ist der Abstand der Messwerte zur Toleranzgrenze wichtig. Je besser der Prozess zentriert ist, desto höher ist der C<sub>pk</sub>-Wert. Ziel für beide Kennwerte sollte mindestens 1,33 sein, besser jedoch ein  $C_{p}$ - und  $C_{p}$ -Wert = 1,67, was einer Standardabweichung von  $\pm$  5s (Tab. 10) entspricht.

Eine Aussage über die Lage eines Prozesses lässt sich auch bezüglich der der beiden Fähigkeitskennwerte  $C_p$  und  $C_{pk}$  herleiten (Tab. 11).

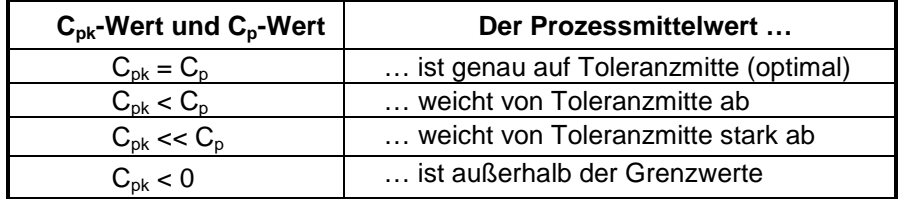

**Tab. 11:** Lagebeurteilung durch Vergleich beider Fähigkeitskennwerte

In der folgenden Tabelle (Tab. 12) ist eine Zusammenstellung von Ursachen und Schlussfolgerungen für  $C_{p}$ - und  $C_{pk}$ -Werte gelistet.

| Prozessfähigkeitsindizes<br>und Bewertung |                    |                                        | Ursachen und Konsequenzen / Maßnahmen                                                                                                  |  |
|-------------------------------------------|--------------------|----------------------------------------|----------------------------------------------------------------------------------------------------|--|
| $C_{p}$                                   | $C_{\rm pk}$       | <b>Prozess</b>                         | für den Prozess                                                                                                    |  |
| e 1,33                                    | e 1,33             | Fähig und<br>beherrscht                | Keine Maßnahme(n) notwendig.                                                                                                    |  |
| e 1,33                                    | > 1,00<br>$d$ 1,33 | Fähig und<br>bedingt<br>beherrscht     | Die Prozessmittellage ist anzustreben. Der Prozess ist jedoch<br>justierbar und der Mittelwert kann dem Sollwert angenähert<br>werden. |  |
| e 1,33                                    | < 1.00             | Fähig und<br>nicht be-<br>herrscht     | Die Prozessmittellage ist anzustreben.<br>Fehlerhafte Teile sind auszusortieren.                                                       |  |
| < 1,33                                    | < 1,00             | Nicht fähig<br>und nicht<br>beherrscht | Prozess ist zu analysieren und modifiziert neu zu starten<br>$(s.$ Abb. $2)$                                                           |  |

**Tab. 12:** Die Prozessfähigkeitsindizes und ihre Bedeutung für den Prozess (nach [27])

Um die Aussage "qualitätsfähiger Prozess" (kontrollierter Prozess) zu quantifizieren, sind die Qualitätskenngrößen  $C_p$  und  $C_{pk}$  notwendig. Stammen diese Daten dazu nicht aus einem kontrollierten Prozess, so ist die Schätzung der Prozessfähigkeit lediglich ein Hinweis auf den augenblicklichen Zustand des Prozesses. Sie ist nicht geeignet, eine Aussage über die Langzeitfähigkeit des Prozesses zu machen.

Mit  $C_p > C_{pk}$  (Abb. 13, Tab. 10, Tab. 12) liegt für die untersuchte Tablettenmasse eine leichte Abweichung des Prozessmittelwertes vom Sollwert µ = 600,0 mg vor.

Abschließend sei noch auf die zeitlich aktuelle Interaktion zwischen Qualitätsregelkarte, Prozessfähigkeitsindizes und dem Prozess [7] [16] [18] [20] [26] hingewiesen:

- Eine Qualitätsregelkarte überwacht, ob ein Prozess beherrscht ist!
- Die Fähigkeitskennwerte geben Auskunft, ob der Prozess qualitätsfähig war!

### **6. Ergebnisdarstellung**

Die Angabe der Prozessfähigkeitskenngrößen erfolgt unter Bezugnahme auf Abschnitt 8 der Norm DIN ISO 21747. Dazu werden die angewandten Berechnungsverfahren in der Tab. 13 zusammengefasst.

Mit den durch qs-STAT® berechneten Fähigkeitskennwerten lässt sich die Aussage ableiten, dass ein potentiell qualitätsfähiger Prozess vorliegt. Mit der Allgemeinen Geometrischen Methode M1<sub>1,6</sub> C<sub>p</sub> = 1,49 > C<sub>pk</sub> = 1,39 (Abb. 13, Tab. 11, Tab. 13) liegt ein leicht von der Toleranzmitte ( $\mu$  = 600,0 mg) abweichender Mittelwert vor.

**Tab. 13:** Prozessfähigkeitsindizes mit den 95%-Vertrauensbereichen (in Anlehnung an Abb. 18) zu der untersuchten Tablettenmasse und deren Randbedingungen

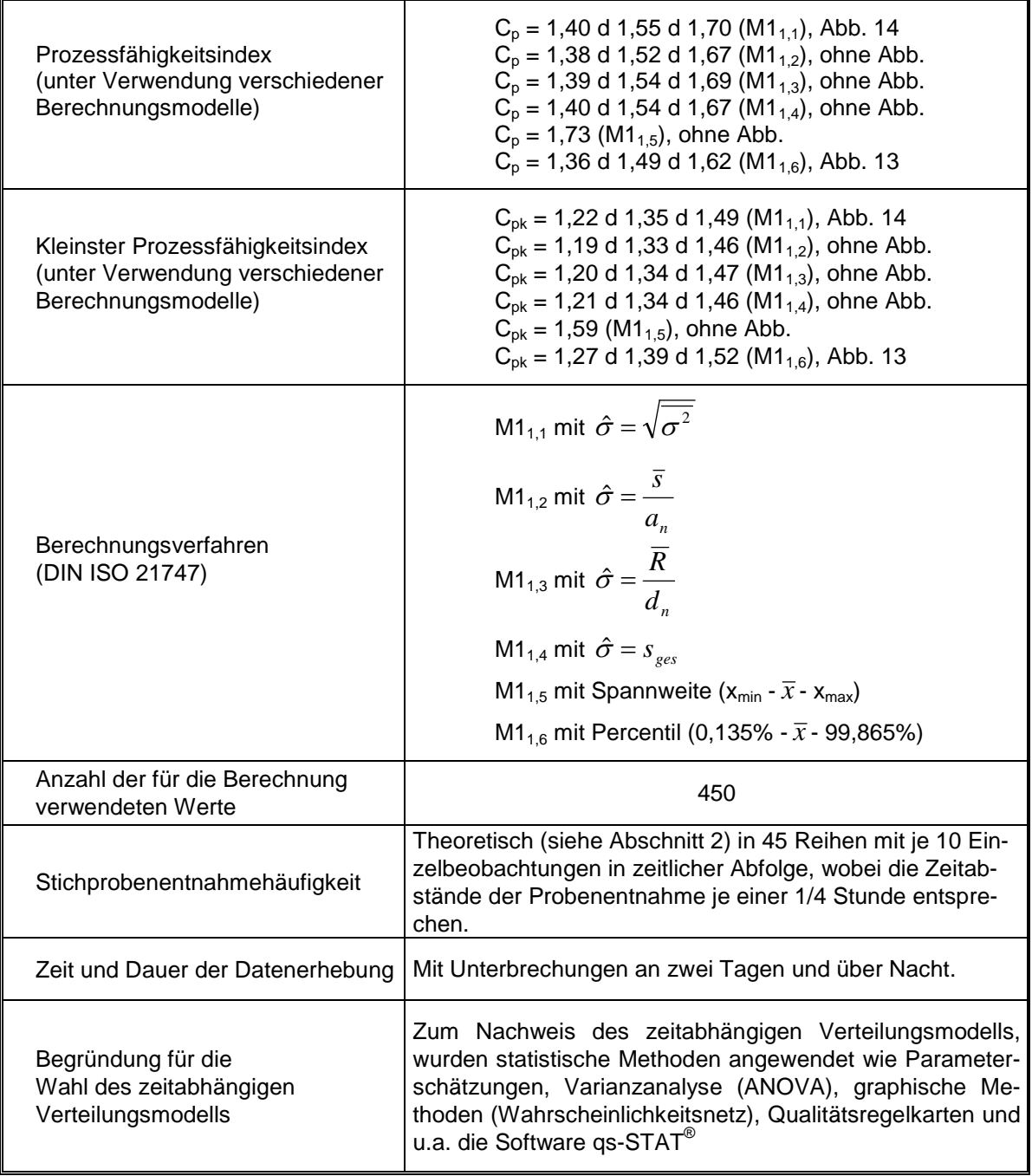

### **7. Gesamtergebnis, Hinweise und Empfehlungen**

Im Abschnitt "5 Prozessbeurteilung" der DIN ISO 21747 heißt es im letzten Satz:

"Um nachzuweisen, ob ein zeitabhängiges Verteilungsmodell hinlänglich zu den Beobachtungen passt, werden statistische Methoden angewendet, zum Beispiel Parameterschätzungen, Varianzanalyse (ANOVA), eingeschlossen graphische Methoden, wie beispielsweise Wahrscheinlichkeitsnetze oder Qualitätsregelkarten."

Diese Forderungen wurden durchgeführt und diskutiert. Es sind keine Widersprüche zu einer platykurtischen Verteilung, die mit einer Log-Normalverteilung bestangepasst ist, zu erkennen. Die Mittelwertstreuungen sind zufällig zu erklären und haben keinen zusätzlichen Faktor oder Faktoren, welche eine zusätzliche signifikante Mittelwertabweichung bewirken.

Damit sind die Momentanverteilungen normalverteilt, die resultierende Verteilung ist jedoch aufgrund der summarischen zeitlichen Momentanverteilungen Log-Normalverteilt.

Daraus resultiert das zeitabhängige platykurtische Verteilungsmodell C2 gemäß der DIN ISO 21747 (Abb. 20, [7]).

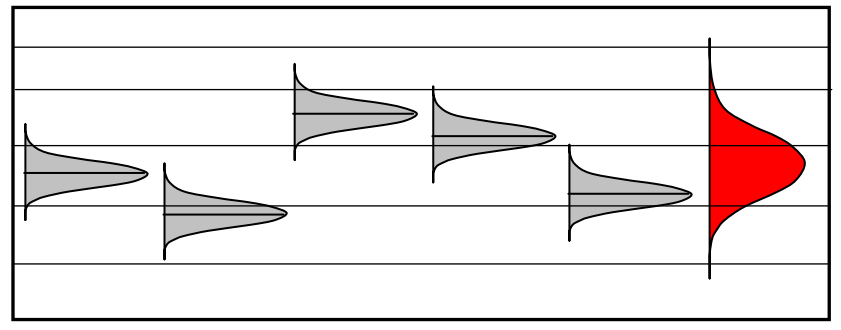

**Abb. 20**: zeitabhängiges Verteilungsmodell C2 (modifiziert nach DIN ISO 21747 [7])

Wird das zu bewertende Verteilungsmodell identifiziert und mathematisch korrekt beschrieben, ist die Basis zur Berechung der Fähigkeitskennzahlen gegeben. Entscheidungen, die aufgrund dieser Vorgehensweise getroffen werden, sind bei einer Verletzung der Verteilungsannahme fehlerhaft.

Mittels der vorgestellten Untersuchungen ist es alternativ möglich, auf die bisher an den Anschluss der Produktion durchgeführten Abnahmeprüfung für die Tablettenmasse zu verzichten. Wie bereits im Vorwort angedeutet, lässt sich mittels Einsatzes eines solchen PAT-Tools möglicherweise eine Echtzeitfreigabe (RTR =  $Real$ -Time-Release) im Sinne einer parametrischen Chargenfreigabe auf der Basis der aus dem laufenden Prozess gewonnenen Daten für die Tablettenmasse unterstützen, bzw. realisieren.

Der Begriff "PAT" ist wie folgt definiert [43]:

"The Agency considers PAT to be a system for designing, analyzing and controlling manufacturing through timely measurements (i.e., during processing) of critical quality and performance attributes of raw and in-process materials and processes, with the goal of ensuring final product quality. It is important to note that the term analytical in PAT is viewed broadly to include chemical, physical, microbiological, mathematical, and risk analysis conducted in an integrated manner. The goal of PAT is to enhance understanding and control the manufacturing process, which is consistent with our current drug quality system:

quality cannot be tested into products; it should be built-in or should be by design."

Angemerkt sei an dieser Stelle, dass eine Revision der "Note for Guidance on Process Validation" [44-48] ansteht und möglicherweise 2012 finalisiert wird. Der bisherige Ansatz über den Beleg von drei erfolgreich produzierten Chargen wird als obsolet betrachtet. Künftige Anforderungen dürften über statistische Beobachtungen und Auswertungen mit prozessbegleitenden Methoden die Validierungsvorgaben ergänzen.

Qualitätsregelkarten stellen somit ein ökonomisches Instrument zur Prozessanalyse, verbesserung und -regelung dar, um die Qualität bezüglich eines Merkmals einer (Tabletten-)Charge während eines Herstellprozesses zu überwachen. Freigabeprüfungen am Fertigprodukt können so reduziert oder sogar völlig vermieden werden. Sowohl Inline- als auch Online-Messtechnik [9] [43] [49] bieten wirtschaftliche Vorteile durch die Prozessnähe des Analysators (Abb. 21).

Das Bundesinstitut für Arzneimittel und Medizinprodukte (BfArM) hat zu PAT Ansprechpartner benannt und regulatorische Hinweise auf ihrer Internetseite [\(www.bfarm.de\)](http://www.bfarm.de/) eingestellt. Hierzu ist in der Suchfunktion "PAT" einzugeben.

Mittels konventioneller Freigabeprüfung wird eine nicht-spezifikationskonforme (Tabletten-)Charge erst nach ihrer Herstellung als solche erkannt und für die Freigabe gesperrt. Diese defensive Qualitätsstrategie ist für eine vorbeugende Behebung von Fehlerursachen nicht geeignet.

PAT kann als ein zusätzliches Qualitätstool betrachtet werden, welches sicherstellen soll, dass die spezifizierte Qualität gewährleistet ist. Der Nachweis über die hergestellte Qualität im konventionellen Sinne einer alleinigen Stichprobenprüfung am Endprodukt kann dann mittels eines reduzierten Stichprobenplans am untersuchten Merkmal erfolgen, bzw. eventuell auch ganz entfallen.

Für die pharmazeutische Industrie und deren Zulieferer bietet die Anwendung von PAT ein Tool zum Verständnis des Prozesses und damit der Möglichkeit der Verbesserung der Produktaualität.

Dadurch entstehen praktisch keine Fehlchargen für das betrachtete Merkmal. Zu berücksichtigen ist, dass es sich bei der hier vorgestellten Methode um einen univariaten Ansatz handelt. Im Allgemeinen sind müssen mehrere Qualitätsmerkmale erfüllt sein, um ein Produkt zur Chargenfreigabe zu befähigen.

In der praktischen Fertigung ist es aus wirtschaftlichen Gründen notwendig, den Herstellprozess auf den Zielwert auszurichten und dabei gleichzeitig die Streuung so gering wie möglich zu halten. Das Ausnutzen der nach dem Arzneibuch [41] zulässigen Toleranz der Tablettenmasse könnte unter den heutigen technischen Möglichkeiten aufgrund der Ausnutzung größerer Spezifikationsgrenzen (OGW, UGW) eine unangemessene inhärente Varianz zur Folge haben (siehe Abschnitt 5.2). Grenzwerte sollten sich daher immer aus dem individuellen Prozess ableiten.

Abb. 21 zeigt insgesamt die ideale Wertschöpfung (ockerfarbener Abschnitt). Mittels Endprüfungen an den einzelnen Herstellschritten wird die Wertschöpfung gesteigert (rote Linie). Mittels Inline-Messtechnik wird die Wertschöpfung um den orangefarbenen Abschnitt gesteigert. Für Online-Messtechnik dürfte sich die Wertschöpfung ähnlich darstellen.

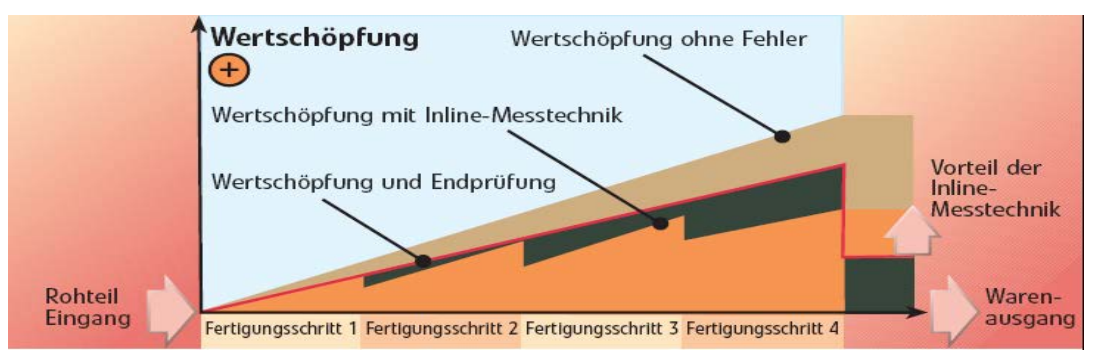

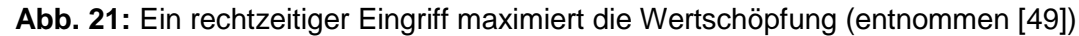

Die SPC ist eine schnelle und wirksame Methode, die wegführt von einer Fehlerentdeckung z.B. durch Stichprobennahme der Qualitätssicherung am fertigen Produkt, hin zur Fehlervermeidung. Die Fehlerverhütung bei der Herstellung ist aufgrund wirtschaftlicher Überlegungen der Fehlerentdeckung am Fertigprodukt vorzuziehen.

Mit SPC ist

- eine relativ einfache Prozessregelung möglich, sowie
- eine Voraussage über die Qualität des Produktes im stabilen Prozess unter statistischer Kontrolle möglich.

### Dadurch erfolgen:

- Kontinuierliche Prozessverbesserung,

- Dokumentation des Prozesses,
- Rückverfolgbarkeit der Prozessparameter,
- Erhöhung des spezifikationskonformen Anteils,
- Reduzierung von Ausschuss oder Nacharbeit,
- erhöhte Wirtschaftlichkeit durch Kostenreduzierung bzw. Kosteneinsparung.

SPC ist mit seinen statistischen Verfahren ein geeignetes Instrument, um die Herstellung eines einwandfreien Produktes zu unterstützen, zu gewährleisten und unter Kostenaspekten ein konkurrenzfähiges Produkt am Markt anzubieten. Insbesondere könnte die univariate SPC eine alternative wirtschaftliche Möglichkeit zu QbT für kleine und mittelständische Unternehmen darstellen.

#### Danksagung

Wir danken Frau Claudia Cianciulli, Frau Daphny Kaminski (beide Universität Braunschweig), Herrn Dipl.-Math. Rainer Beier (BfArM) und Frau Dr. Arletta-Marie Kösling (BfArM) für die Durchsicht des Manuskriptes sowie die Einbringung konstruktiver Vorschläge.

### **Abkürzungen**

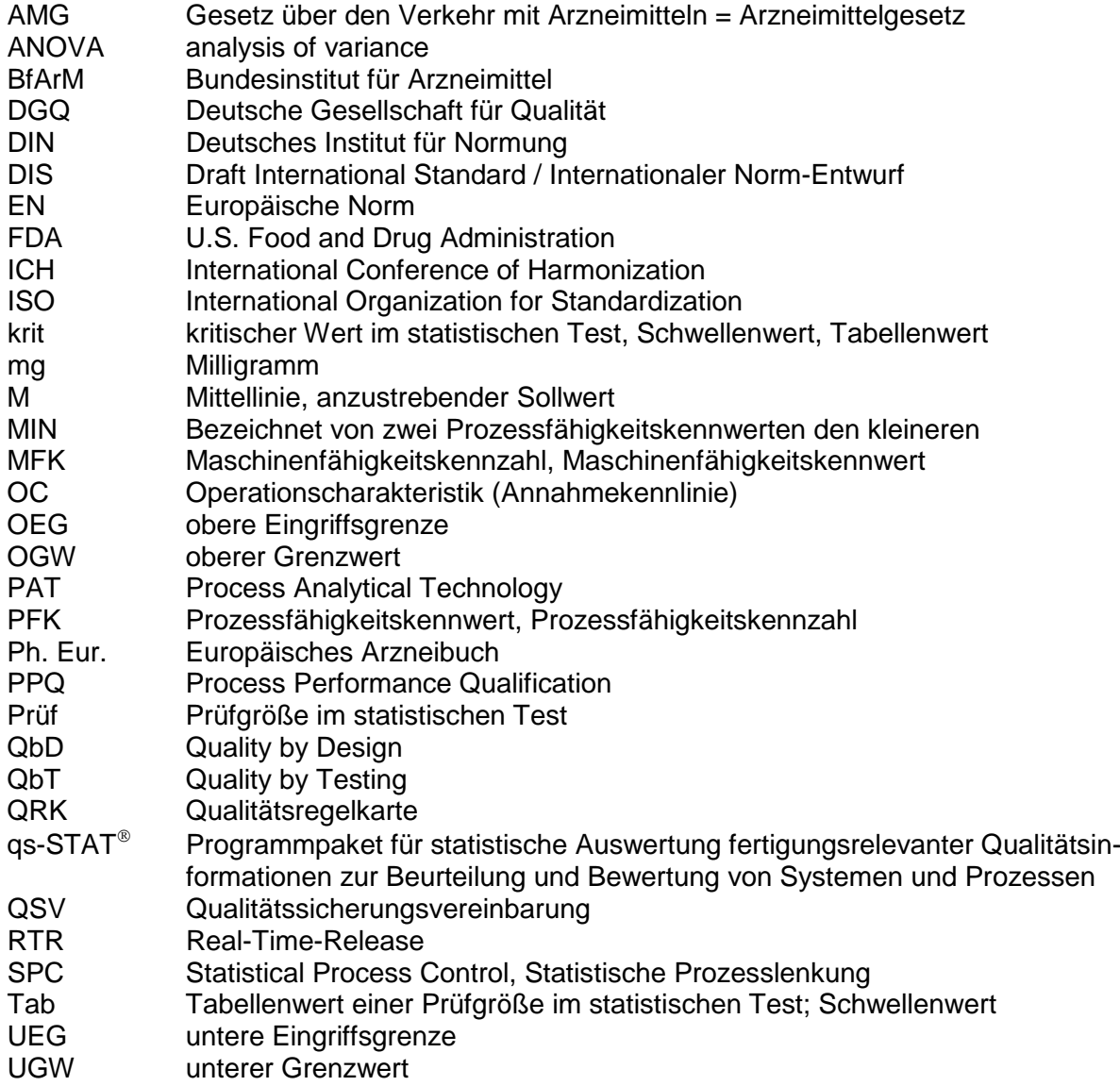

# **Symbole und Formelzeichen**

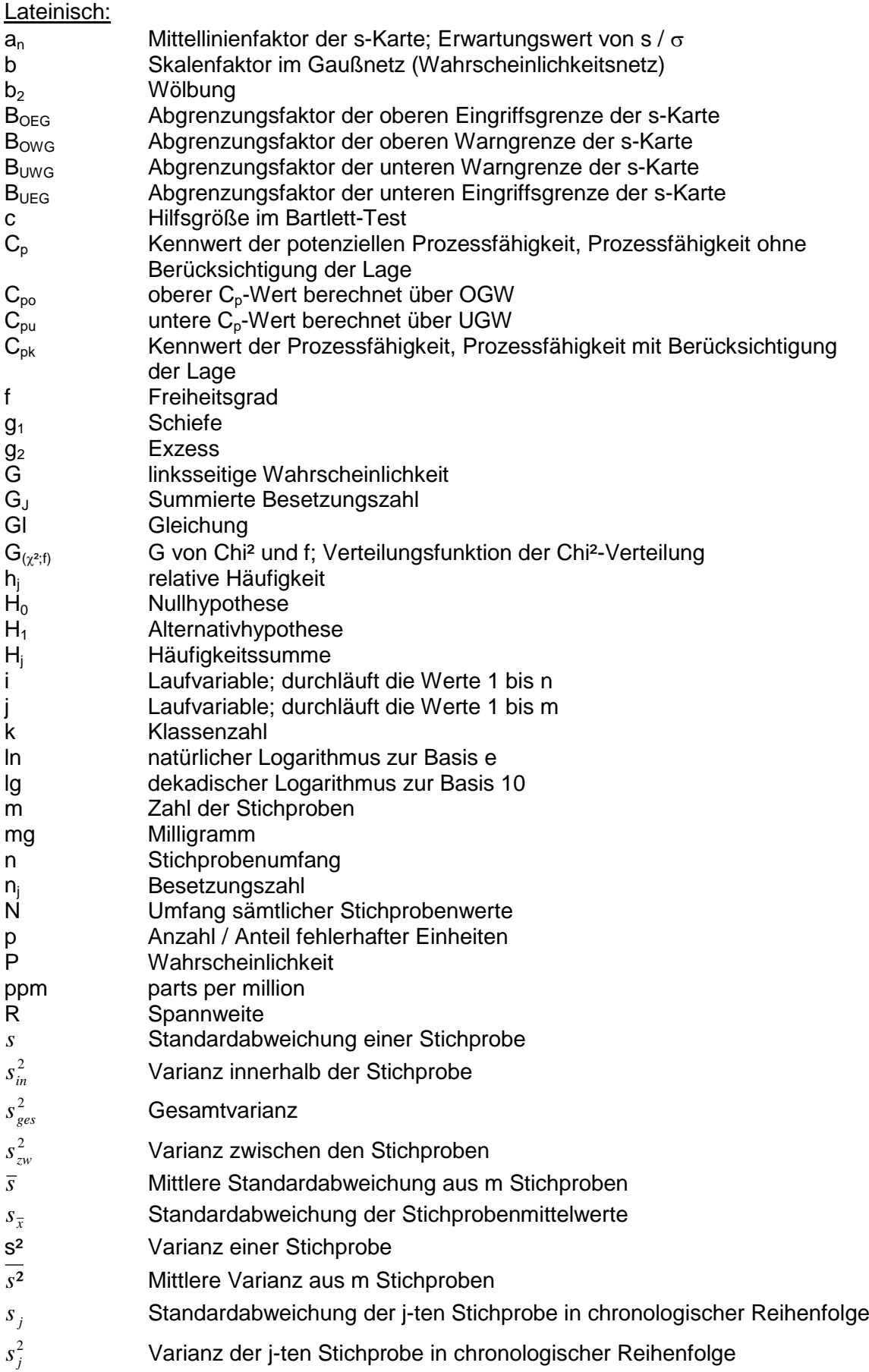

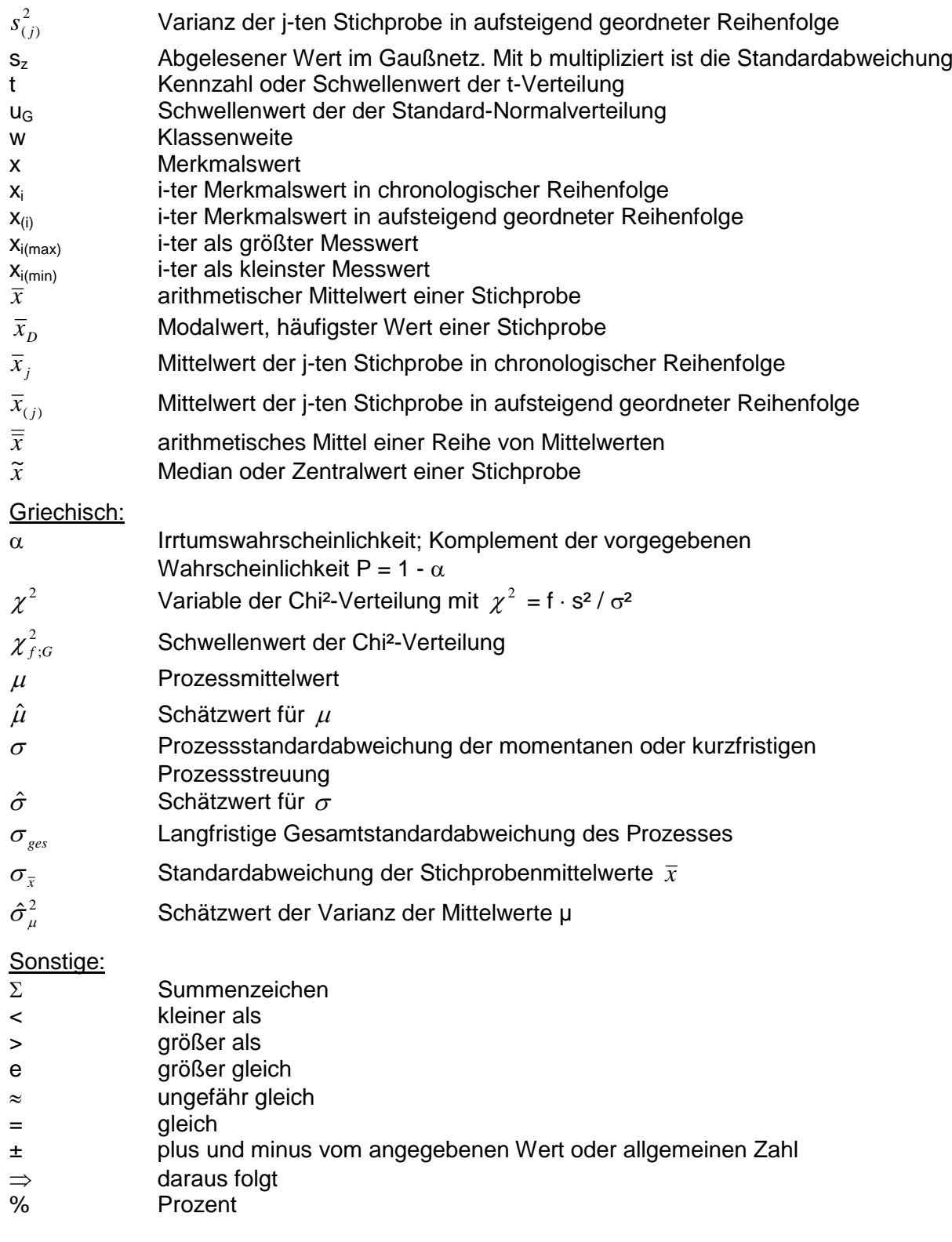

# **Literatur**

[1]

Guidance for Industry Process Validation: General Principles and Practices FDA, Rev. 1, January 2011

[2] Adam F. Process Analytical Technology (PAT) - ein Paradigmenwechsel in der pharmazeutischen Industrie? Pharm. Ind. 65, Nr. 4, 2003, S. 359 - 360 [3] Straßberger F, Diller M. Process Analytical Technology (PAT) im behördlichen Umfeld Pharm. Ind. 71, Nr. 9, 2009, S. 1540 – 1543 [4] Konertz A, Heinz S, Norwig J, Straßberger F. Regulatorische Aspekte bei der Beurteilung der pharmazeutischen Qualität mit PAT-Elementen, Ein Diskussionspapier Pharm. Ind. 71, Nr. 7, 2009, S. 1124 – 1133 [5] Prinz H. Process Analytical Technology (PAT) als Bestandteil des Qualitätsmanagementsystems Pharm. Ind. 69, Nr. 2, 2007, S. 223 – 228 [6] Kaiser B, Nowack H. Nur scheinbar instabil Neue Gesichtspunkte zur Prozessbeurteilung und Qualitätsregelkartentechnik Qualität und Zuverlässigkeit, 44, 1999, 6, S. 761-765 [7]  $\overline{D}$ IN ISO 21747<sup>1</sup> Statistische Verfahren Prozessleistungs- und Prozessfähigkeitskenngrößen für kontinuierliche Qualitätsmerkmale Beuth Verlag, März 2007 [8] Conrad S. DIN ISO 21747 freigegeben Partner Info Qualität (PIQ), 2007, S. 39 - 42 [9] Kessler R. W. Prozessanalytik, Strategien und Fallbeispiele aus der industriellen Praxis WILEY-VCH, 2006 [10] Marin A, Meyer U, Creux S. Grafische Methoden der Prozessanalyse Design und Optimierung von Produktionssystemen, Hanser, 2005 [11] DIN 55350-11 Begriffe zum Qualitätsmanagement Ergänzung zu DIN ISO 9000:2005, Beuth Verlag, Mai 2005 <sup>1)</sup> Die DIN ISO 21747 liegt z. Zt. in Revision als working-draft vor. Die Norm wird künftig in der ISO 22514-2 aufgehen, welche aus insgesamt 7 Teilen besteht.

[12]

DIN 55350-33 Begriffe zu Qualitätsmanagement und Statistik Begriffe der statistischen Prozesslenkung (SPC), Beuth Verlag, September 1993

[13]

 $\overline{ISO}$  7870-1<sup>2</sup>

Qualitätsregelkarten – Allgemeiner Leitfaden und Einführung, Beuth Verlag, November 2007 (Originalsprache Englisch)

- [14]
- ISO 8258

Shewhart-Qualitätsregelkarte, Beuth Verlag, Dezember 1991 (Originalsprache Englisch)

[15]

Mittag H-J. Qualitätsregelkarten, Eine interaktive Lernsoftware FernUniversität Hagen, Hanser, 1996

[16]

Dietrich E, Schulze A. Statistische Verfahren zur Maschinen- und Prozessqualifikation 6., vollständig überarbeitete Auflage, Hanser, 2009

[17]

Schindowski E, Schürz O. Statistische Qualitätskontrolle - Kontrollkarten und Stichprobenpläne 6. stark überarbeitete Auflage, 1974, VEB Verlag Technik Berlin

[18]

Dietrich E, Schulze A. Qualitätsregelkarten und Fähigkeitsindizes bilden eine Einheit Berechnung von Fähigkeitsindizes im Vergleich Qualität und Zuverlässigkeit, 37, 1992, 8, S. 466 – 472

[19]

Dietrich E, Conrad S. Anwendung statistischer Qualitätsmethoden 3. Auflage, REFA-Fachbuchreihe Unternehmensentwicklung, Hanser, 2008

[20]

Dietrich E, Schulze A, Weber S. Kennzahlensystem für die Qualitätsbeurteilung in der industriellen Produktion Hanser, 2007

[21]

Braun L, Morgenstern C, Radeck M. Prozessoptimierung mit statistischen Methoden Eine anwendungsorientierte Einführung mit destra® und Minitab®, Hanser, 2010

 $2)$  Zu Regelkarten liegen als Entwürfe vor: ISO / DIS 7870-3 Regelkarten – Teil 3: Annahmeregelkarten ISO / DIS 7870-4 Regelkarten – Teil 4: CUSUM-Regelkarten Als Projekt geplant ist Teil 2: Shewhart control charts

[22]

Rinne H, Mittag H-J. Prozeßfähigkeitsmessung für die industrielle Praxis Hanser, 1999

## [23]

DGQ-Band 16-31

SPC 1 - Statistische Prozesslenkung, Leitfaden, 1. Aufl., Beuth Verlag, 1990

### [24]

DGQ-Band 16-32

SPC 2 - Qualitätsregelkartentechnik, Leitfaden, 5. Aufl., Beuth Verlag, 1995

[25]

DGQ-Band 16-33

SPC 3 - Anleitung zur Statistische Prozesslenkung (SPC), Leitfaden, 1. Aufl., Beuth Verlag, 1990

### [26]

Qualitätsregelkarten Kurseinheit 4, Qualitätssicherung A (Qualitätstechniker) Fernstudieninstitut der TFH-Berlin, 3. neu bearbeitete und erweiterte Auflage, 1993

[27]

Verfahren zur Prozessbeherrschung Kurseinheit 5, Qualitätssicherung B (Qualitätsfachingenieur) Fernstudieninstitut der TFH-Berlin, 2. korrigierte Auflage, 1995

[28]

Statistische Methoden zur Entscheidungsfindung Kurseinheit 98, Qualitätssicherung B (Qualitätsmanager) Fernstudieninstitut der TFH-Berlin, 1. Auflage, 11/98

[29]

Im Zweifel unverbindlich Was ist die Rechtsnatur einer QSV? Qualität und Zuverlässigkeit, 50, 2005, 3, S. 25

[30] Worte wiegen schwerer Wann ist eine QSV wirksam? Qualität und Zuverlässigkeit, 50, 2005, 4, S. 38

[31]

Nie blind unterzeichnen Wann ist eine QSV unwirksam? Qualität und Zuverlässigkeit, 50, 2005, 5, S. 42

[32] Norm ist nicht Gesetz Welchen Rang haben Normen in der Rechtsprechung? Qualität und Zuverlässigkeit, 50, 2005, 1, S. 27

[33] DIN 55350-22 Begriffe der Qualitätssicherung und Statistik, Begriffe der Statistik Spezielle Wahrscheinlichkeitsverteilungen, Beuth Verlag, Februar 1987 [34]

Trumpold H, Pertuch C. Jenseits der Normalverteilung Möglichkeiten statistischer Prozessregelung bei nicht-normalverteilten Gestaltabweichungen Qualität und Zuverlässigkeit, 45, 200, 7, S. 888 – 893

[35]

DIN ISO 5479 Statistische Auswertung von Daten Tests auf Abweichung von der Normalverteilung, Beuth Verlag, 2004

[36]

DIN 55350-23

Begriffe der Qualitätssicherung und Statistik, Begriffe der Statistik Beschreibende Statistik, Beuth Verlag, April 1983

[37]

DIN 55303-2 Statistische Auswertung von Daten Testverfahren und Vertrauensbereiche für Erwartungswerte und Varianzen Beuth Verlag, Mai 1984

[38]

DIN 53804-1 Statistische Auswertungen, Messbare (kontinuierliche) Merkmale, Beuth Verlag, September 1981

[39]

DIN 55350-24 Begriffe der Qualitätssicherung und Statistik, Begriffe der Statistik Schließende Statistik, Beuth Verlag, November 1982

[40]

DIN 55350-21 Begriffe der Qualitätssicherung und Statistik, Begriffe der Statistik Zufallsgrößen und Wahrscheinlichkeitsverteilungen, Beuth Verlag, Mai 1982

[41]

Ph. Eur. 6. Ausgabe, 5. Nachtrag (2010) 2.9.5 Gleichförmigkeit der Masse einzeldosierte Arzneiformen

[42]

Wätzig H, Mehnert W, Bühler W. Mathematik und Statistik kompakt Grundlagen und Anwendungen in Pharmazie und Medizin WVG, Stuttgart, 2009

[43]

Guidance for Industry PAT – A Framework for Innovative Pharmaceutical Manufacturing and Quality Assurance U.S. Department of Health and Human Services, Food and Drug Administration September 2004 [www.fda.gov/downloads/Drugs/GuidanceComplianceRegulatoryInformation/Guidances/ucm/](http://www.fda.gov/downloads/Drugs/GuidanceComplianceRegulatoryInformation/Guidances/ucm/070305.pdf) [070305.pdf](http://www.fda.gov/downloads/Drugs/GuidanceComplianceRegulatoryInformation/Guidances/ucm/070305.pdf)

[44]

EMEA: Concept Paper on the Revision of the Guideline on Process Validation PCS-News, 1/2010, Artikel 584

[45] Concept Paper on the Revision of the Guideline on Process Validation EMA/CHMP/CVMP/QWP/809114/2009

[46] Note for Guidance on Process Validation CPMP/QWP/848/96

[47]

Annex II to Note for Guidance on Process Validation CHMP/QWP/848/99 and EMEA/CVMP /598/99 non Standard Processes CPMP/QWP/2054/03

[48]

Note for Guidance on Manufacture of the finished Dosage Form CPMP/QWP/486/95

[49]

Schmitt R, Damm B E. Prüfen und Messen im Takt Wie Sie mit Inline-Messtechnik ihre Wertschöpfung maximieren Qualität und Zuverlässigkeit, 53, 2008, 9, S. 57

[50]

Köppel H, Wätzig H. Trends in der statistischen QC Teil 1: Verteilungsfreie Tests, PZ Prisma, 2009, 16(3), S. 175 - 185

[51]

Köppel H, Wätzig H. Trends in der statistischen QC Teil 2: Verteilungsunabhängige Tests, PZ Prisma, 2009, 16(4), S. 251 - 256

[52]

Köppel H, Cianciulli C, Wätzig H. Trendtests für die statistische Qualitätskontrolle, Anwendung und Leistungsbewertung Teil 3: Verteilungsfreie Tests, PZ Prisma, 2009, 17(4), S. 229 – 243

[53] Auswertungsverfahren Kurseinheit 5, Qualitätssicherung A (Qualitätstechniker) Fernstudieninstitut der TFH-Berlin, 4. neu bearbeitete und erweiterte Auflage, 1994

[54] Dietrich E, Schulze A. Prüfprozesseignung Prüfmittelfähigkeit und Messunsicherheit im aktuellen Normenumfeld 3., aktualisierte und erweiterte Auflage, Hanser, 2007

### **Wolfgang Bühler**

Ausbildung zum Chemielaboranten, danach Laborantentätigkeit bei der Schering AG. Abitur am Abendgymnasium für Berufstätige und Studium der Pharmazie an der Freien Universität Berlin.

Promotion bei Professor Dr. Helmut Vorbrüggen (Schering AG), anschließend Kontrolleiter bei Steiner Arzneimittel in Berlin.

Seit 1991 im BGA (heute BfArM) in der Abteilung "Besondere Therapierichtung und Traditionelle Arzneimittel" und dort u.a. zuständig für die Qualitätsbewertung pflanzlicher Arzneimittel.

Studium an der Technischen Fachhochschule Berlin (Fernstudieninstitut) zum Qualitätstechniker (QA), Qualitätsmanager (QB) und Auditor. Fachapotheker für öffentliches Pharmaziewesen.

#### **Morteza Farmani**

Studium der Elektrotechnik an der Universität Stuttgart.

Zusatzausbildungen: QB, QII und Six Sigma Blackbelt bei Deutscher Gesellschaft für Qualität (DGQ).

Referententätigkeit bei der Carl Duisberg Gesellschaft, Beratung und Kundenbetreuung bei der ABB Netzleittechnik, Referententätigkeit und Consulting bei der Firma Q-DAS GmbH Weinheim und TEQ Training und Consulting GmbH Weinheim.

Schulungs- und Beratungsschwerpunkte sind Statistik, Maschinenfähigkeit, Messsystemanalyse, Datenanalyse, Beurteilung von Fertigungsmaschinen, Prozessen und Messsystemen, Six Sigma und Zuverlässigkeitsanalyse.

#### **Martin Tegtmeier**

Studium der Pharmazie und Humanbiologie sowie Promotion in Marburg / Lahn. Habilitation mit Verleihung der Venia legendi für das Fach Pharmakologie und Toxikologie sowie Ernennung zum Privatdozenten durch die Universität Lübeck.

Seit 1992 Tätigkeit bei der Firma Schaper & Brümmer zunächst als Bereichsleiter für Pharmazeutische Technologie und Biopharmazie und heute als Leiter der Herstellung.

Schwerpunkte der wissenschaftlichen Arbeit sind die Bearbeitung phytogalenischer Fragestellungen und die Betrachtung der Wechselwirkungen von Naturstoffen mit dem Cytochrom P450-System.

#### **Hermann Wätzig**

Studium der Pharmazie und Mathematik an der Freien Universität Berlin. Promotion bei Professor Dr. S. Ebel.

Es folgten Forschungsaufenthalte an der Universität York (England) und am Krebsforschungszentrum der McGill-Universität, Montreal. Seit 1999 Professor für Pharmazeutische Chemie (C3) an der TU Braunschweig.

Leitung der Fachgruppe Arzneimittelkontrolle / Pharmazeutische Analytik der Deutschen Pharmazeutischen Gesellschaft und Mitglied im Herausgeberbeirat der Zeitschrift Electrophoresis. Arbeitsschwerpunkte sind verschiedene Anwendungsgebiete der Instrumentellen Analytik und statistische Auswertungen sowie die Bewertung komplementärer Therapierichtungen.